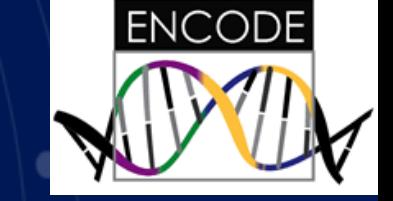

## **ENCODE Use Cases: Using SCREEN to Generate Hypotheses About Disease-associated Variants**

#### **Mike Pazin**

Program Director, Functional Genomics, Division of Genome Sciences 16 October 2018

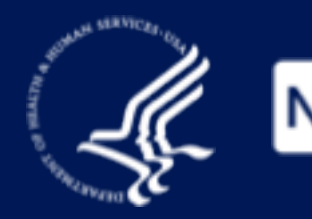

The **Forefront** of **Genomics** 

#### **ENCyclopedia Of DNA Elements (ENCODE)**

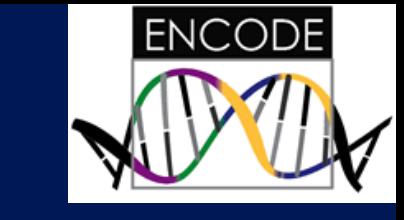

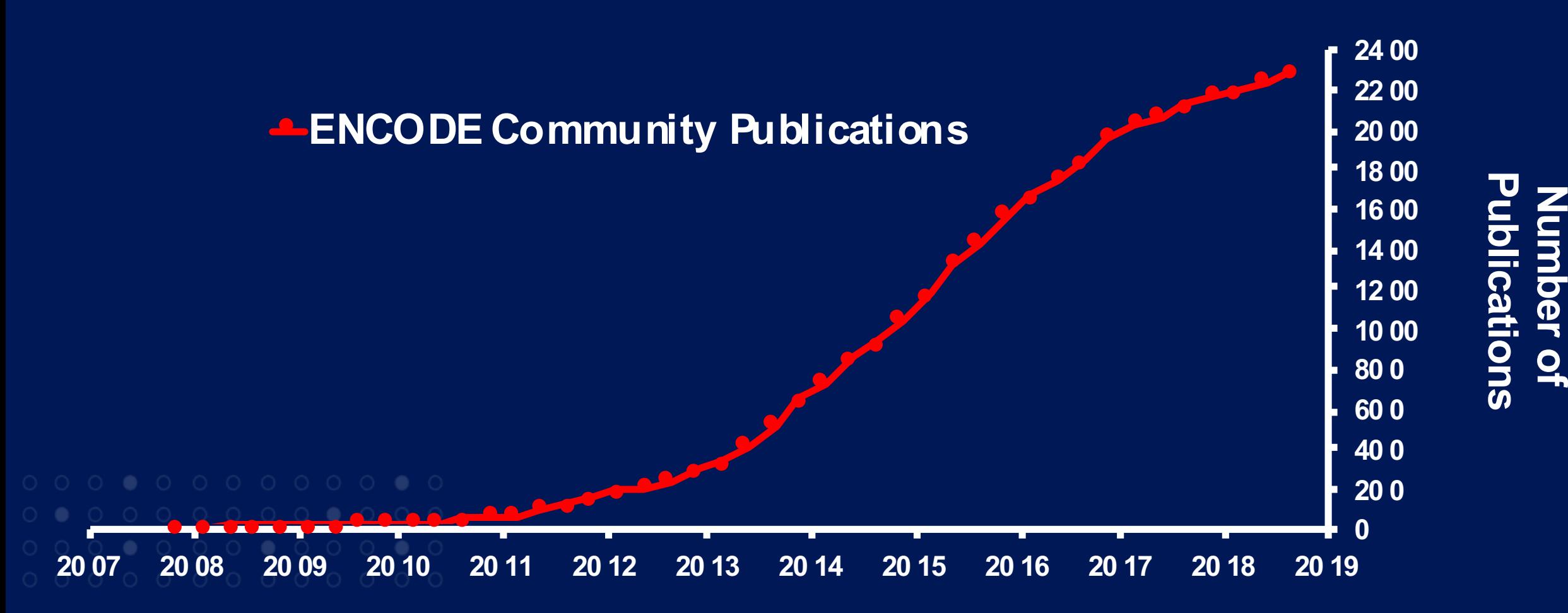

https://www.encodeproject.org/publications/

 $\vert$ NIH $\rangle$ **NHGRI** 

#### **ENCODE Use Cases**

- Protocols and Approaches
- Methods development/validation
- Disease association/gene regulation studies
	- Affected cell type
	- Upstream regulators
	- Target gene
	- Causal variant
- 

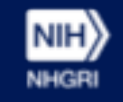

# **Non-coding DNA Is Important For Disease And Gene Regulation**

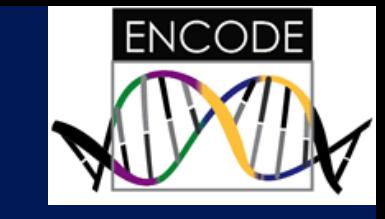

- Vast majority of common disease associations and heritability appear to lie outside of protein-coding<br>regions
- Non-coding DNA variants are known to cause human diseases and alter human traits (FXS, ALS)

Functional information is needed to interpret the role of genetic variation in human disease, and to apply genomics in the clinic.

PMID: 22955828, PMID: 25439723, PMID: 23128226 PMID: 17477822, PMID: 25679767, PMID: 27569544

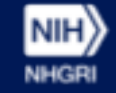

#### **Many GWAS Associations Lie In Regions Annotated By ENCODE And Roadmap Epigenomics Data**

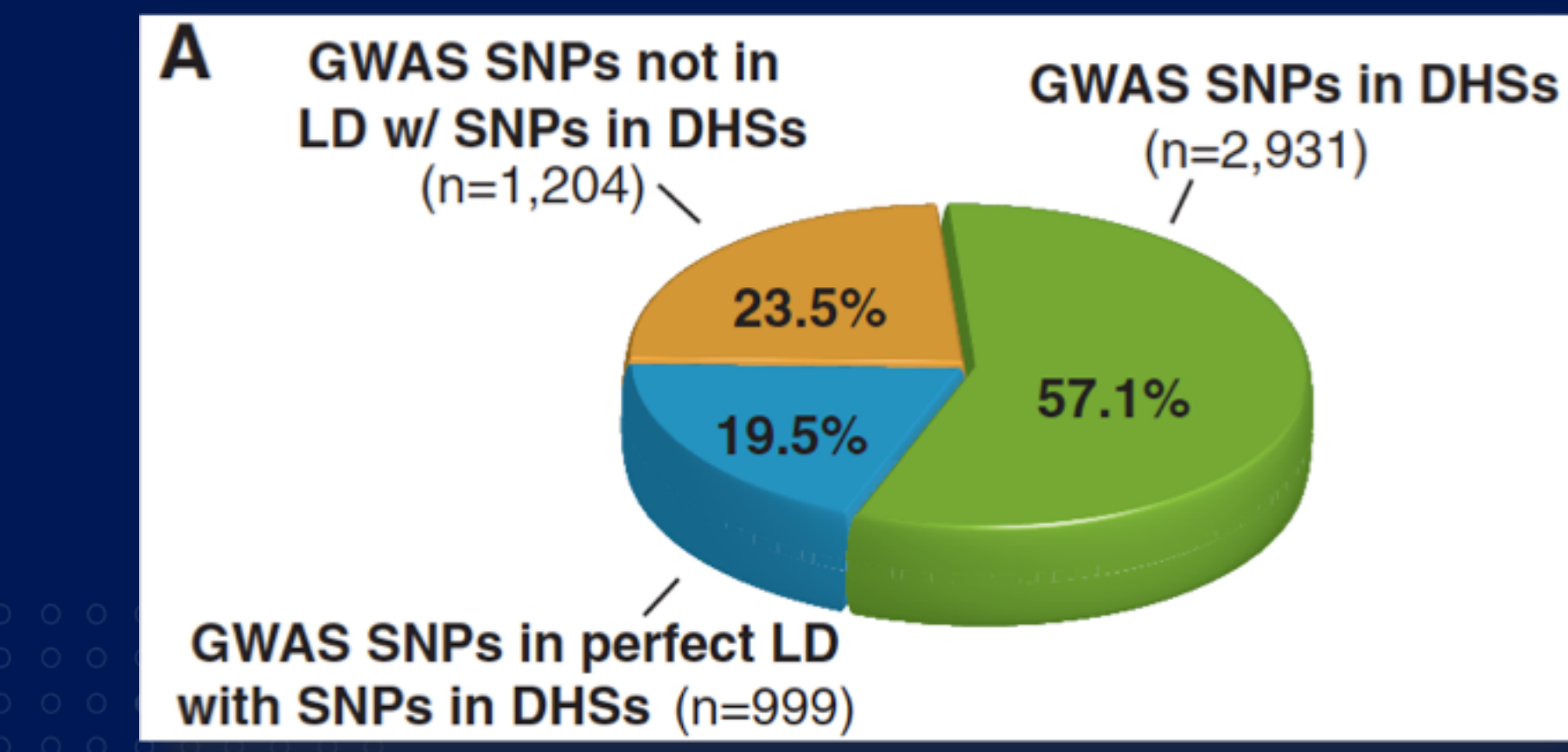

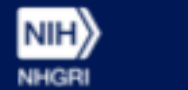

Stamatoyannopoulos, Science 337:1190, 2012

**ENCODE** 

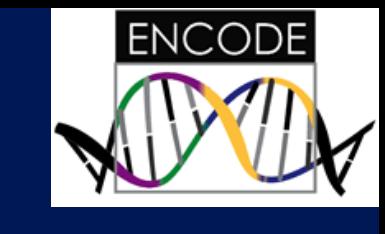

# **Using Tools With ENCODE Data**

- Portal
- SCREEN
- HaploReg
- RegulomeDB
- Other tools that incorporate ENCODE Data (e.g. CADD, Annovar, JASPAR, Ensembl Variant Effect Predictor, Ensemble Regulatory Build)
- Tracks

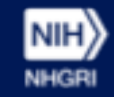

## **ENCODE/Roadmap Data Using HaploReg**

**NIH NHGR** 

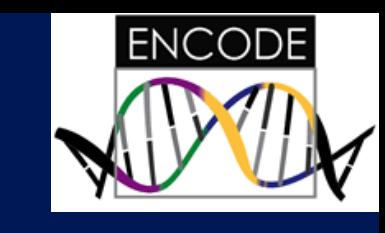

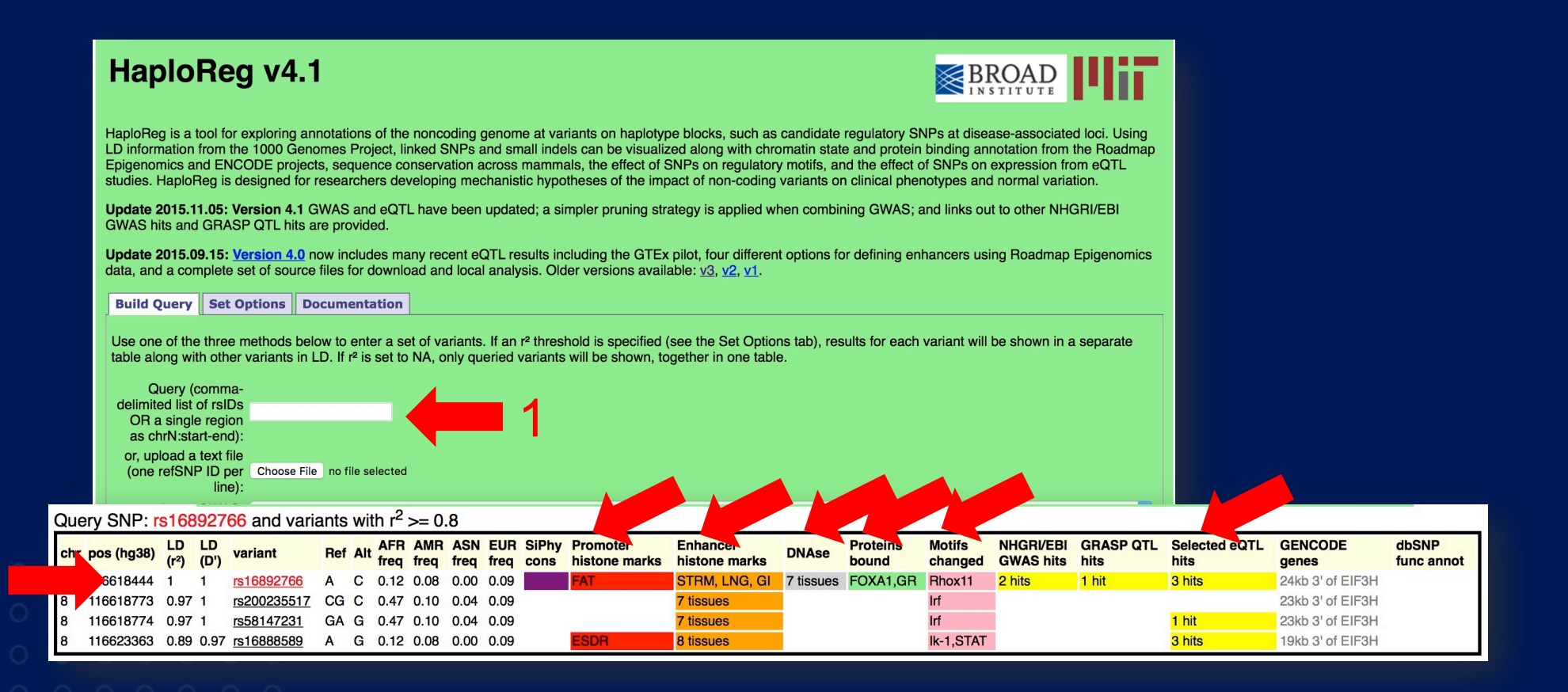

https://pubs.broadinstitute.org/mammals/haploreg/haploreg.php Ward and Kellis, Nucleic Acids Research 40-D930, 2011

#### **ENCODE/Roadmap Data From RegulomeDB**

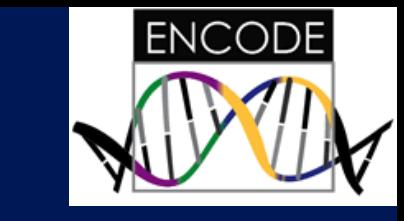

Regulomėl Enter dbSNP Ds. 0-based coordinates, BED files, VCF files, GFF3 files (hg19). 2 **RegulomeDB** The search has evaluated 1 input line(s) and found **Summary of SNP analy** how **EXTER** entries Coordinate (5-based) dbSNP ID <sup>7</sup> Regulome DB Score 3chr8:117630682 rs16892766 ving 1 to 1 of 1 entries

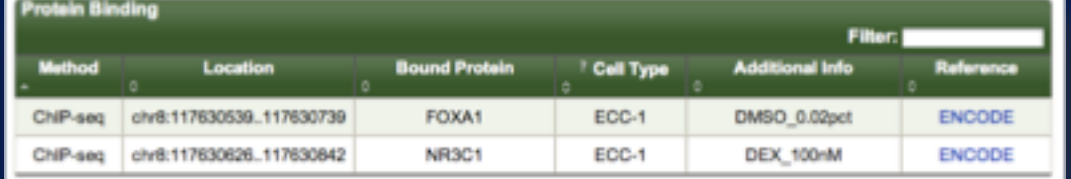

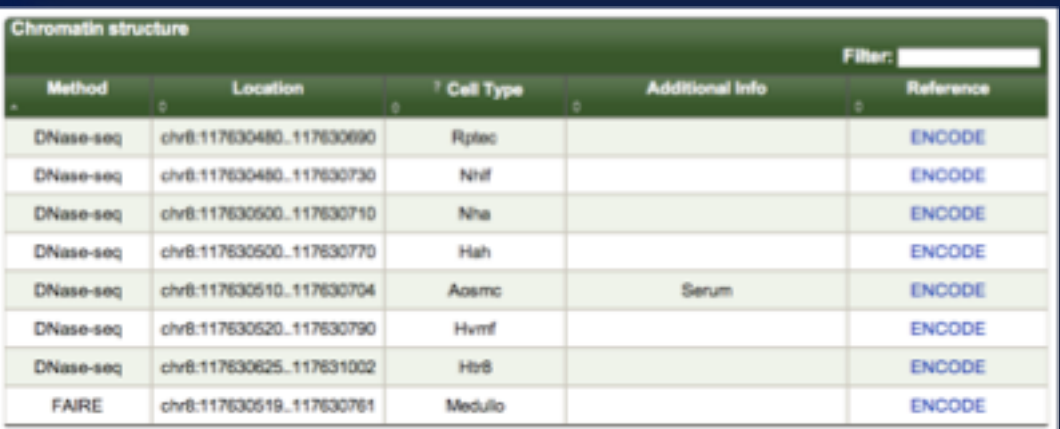

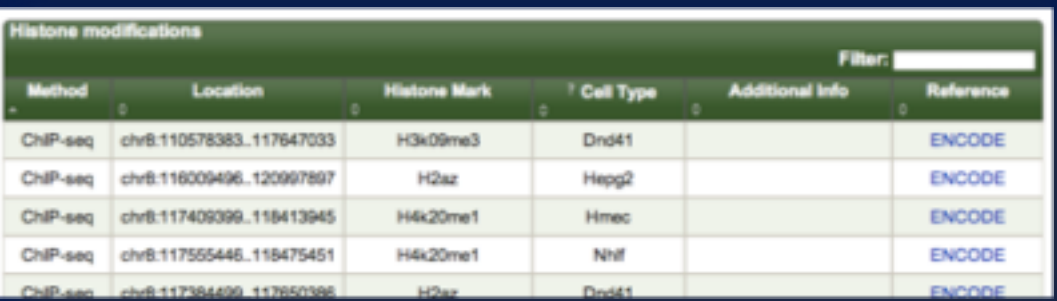

#### http://www.regulomedb.org

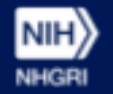

**NUMBER** 

**Download** 

**BED** 

**GFF** Full Output

A project of the Center for Genomics and Personalized Medicine at

Cherry, Snyder, Genome Research 22-1790,2012

## **Accessing SCREEN from ENCODE portal**

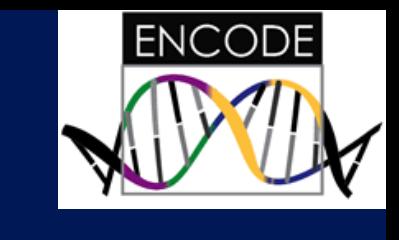

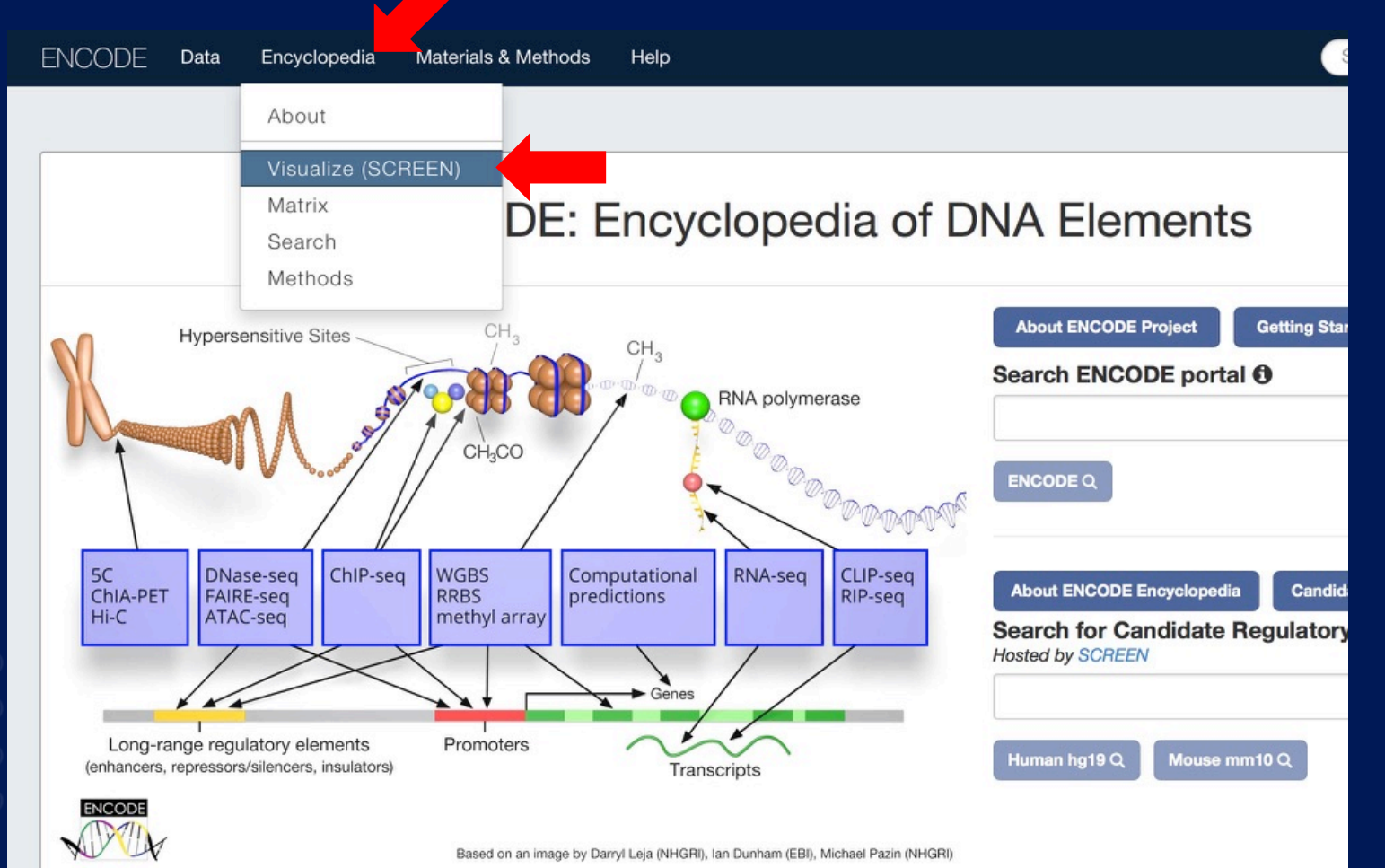

NIH) **NHGRI** 

**<sup>9</sup>** https://www.encodeproject.org

#### **SCREEN**

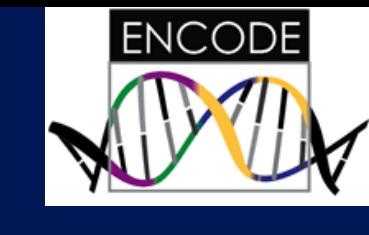

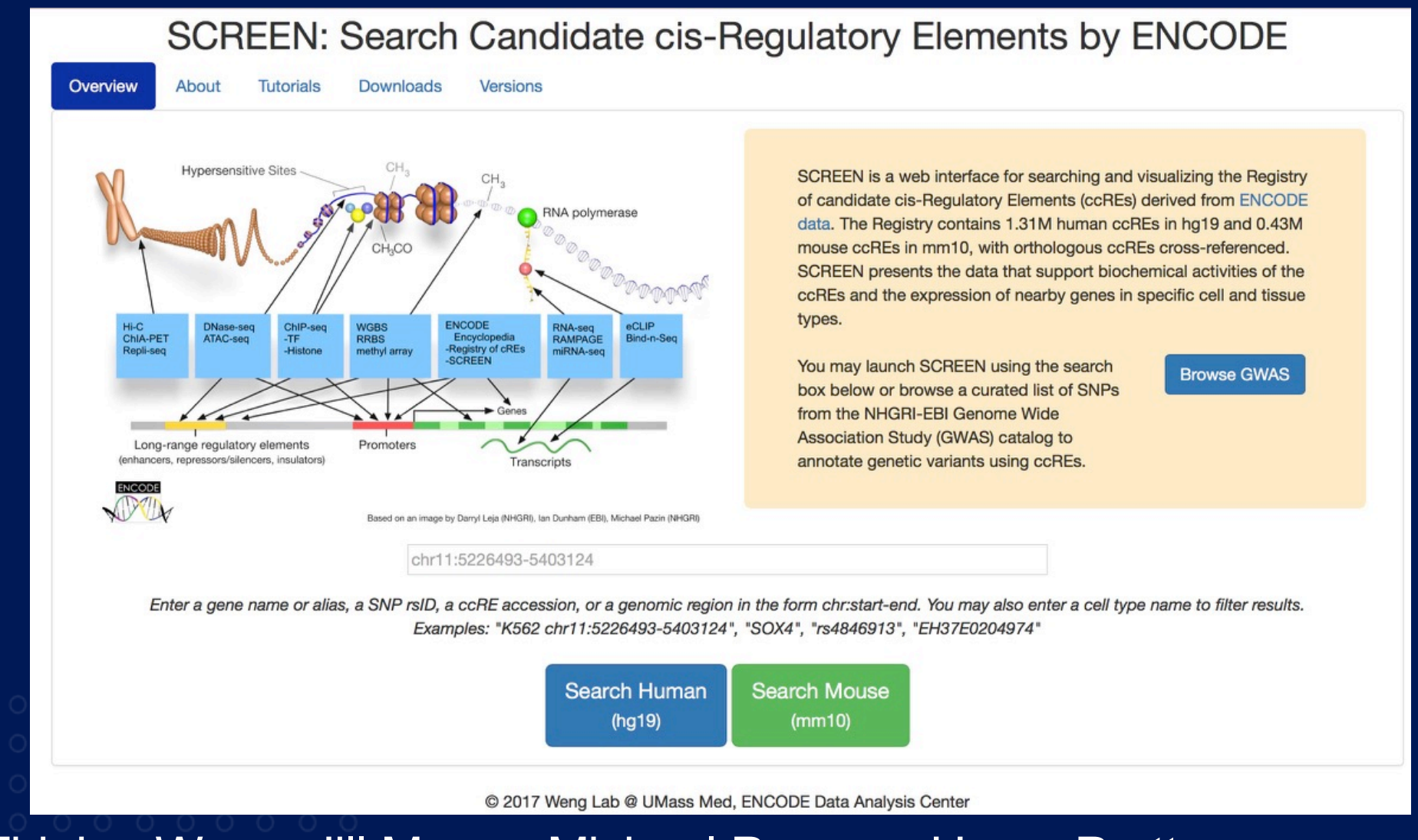

#### Zhiping Weng, Jill Moore, Michael Purcaro, Henry Pratt

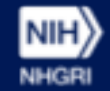

http://screen.encodeproject.org **<sup>10</sup>**

#### **SCREEN**

**NIH NHGRI** 

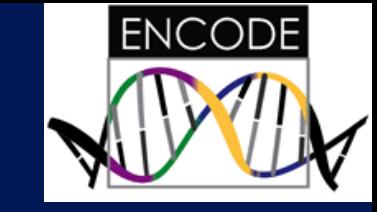

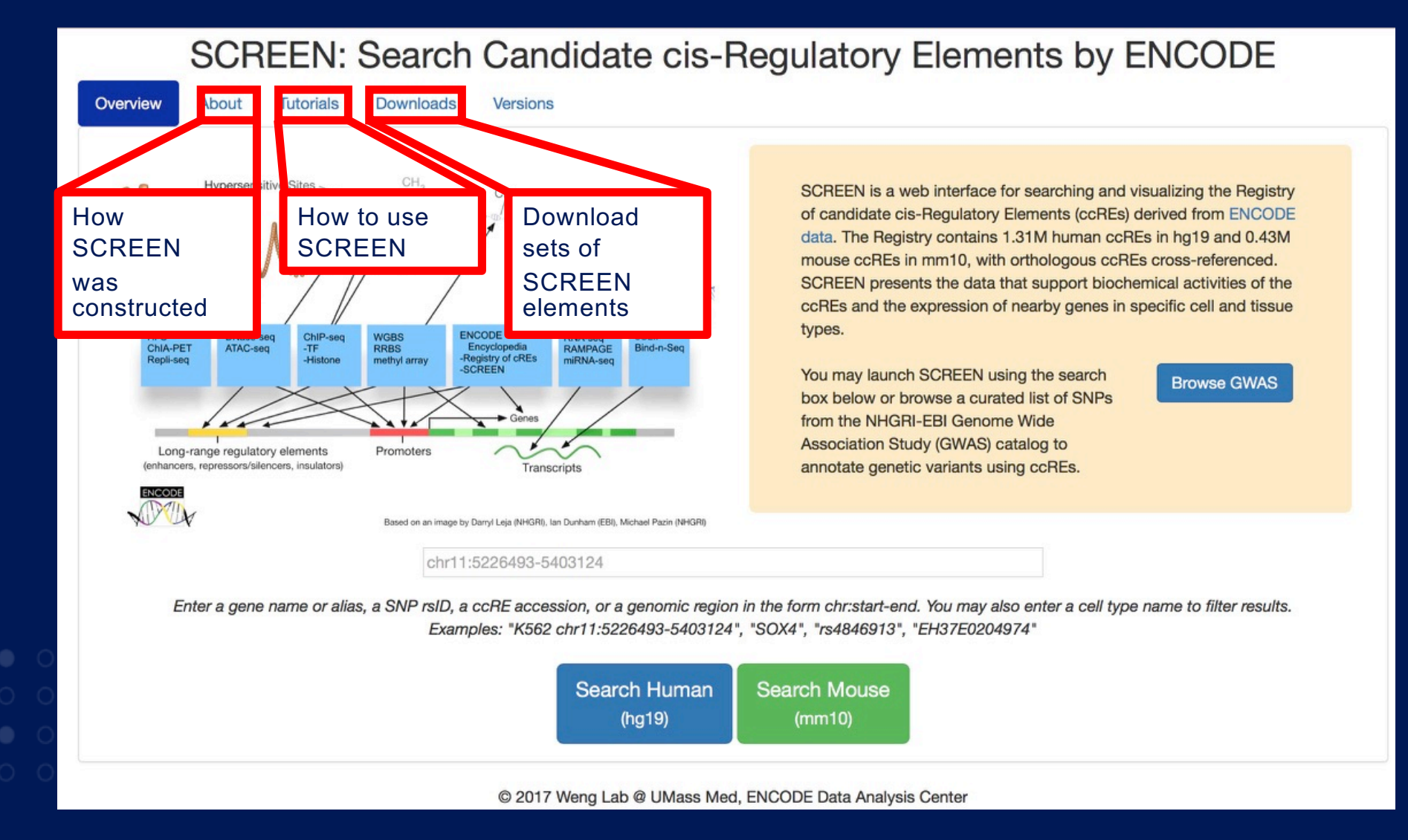

#### http://screen.encodeproject.org

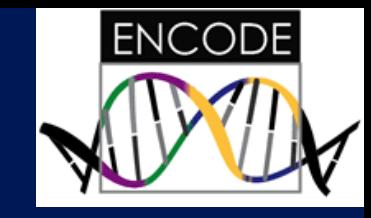

# **ENCODE Registry of Candidate cis-Regulatory Elements (ccREs)**

- Genomic regions that may function as regulatory elements including promoters, enhancers, and boundary elements
- Data from hundreds of cell and tissue types
- Registries in both human and mouse
- Data from ENCODE, Roadmap Epigenomics, and FANTOM

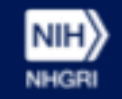

#### **Index of Candidate Regulatory Elements Based on DNase From 100's of Cell Types**

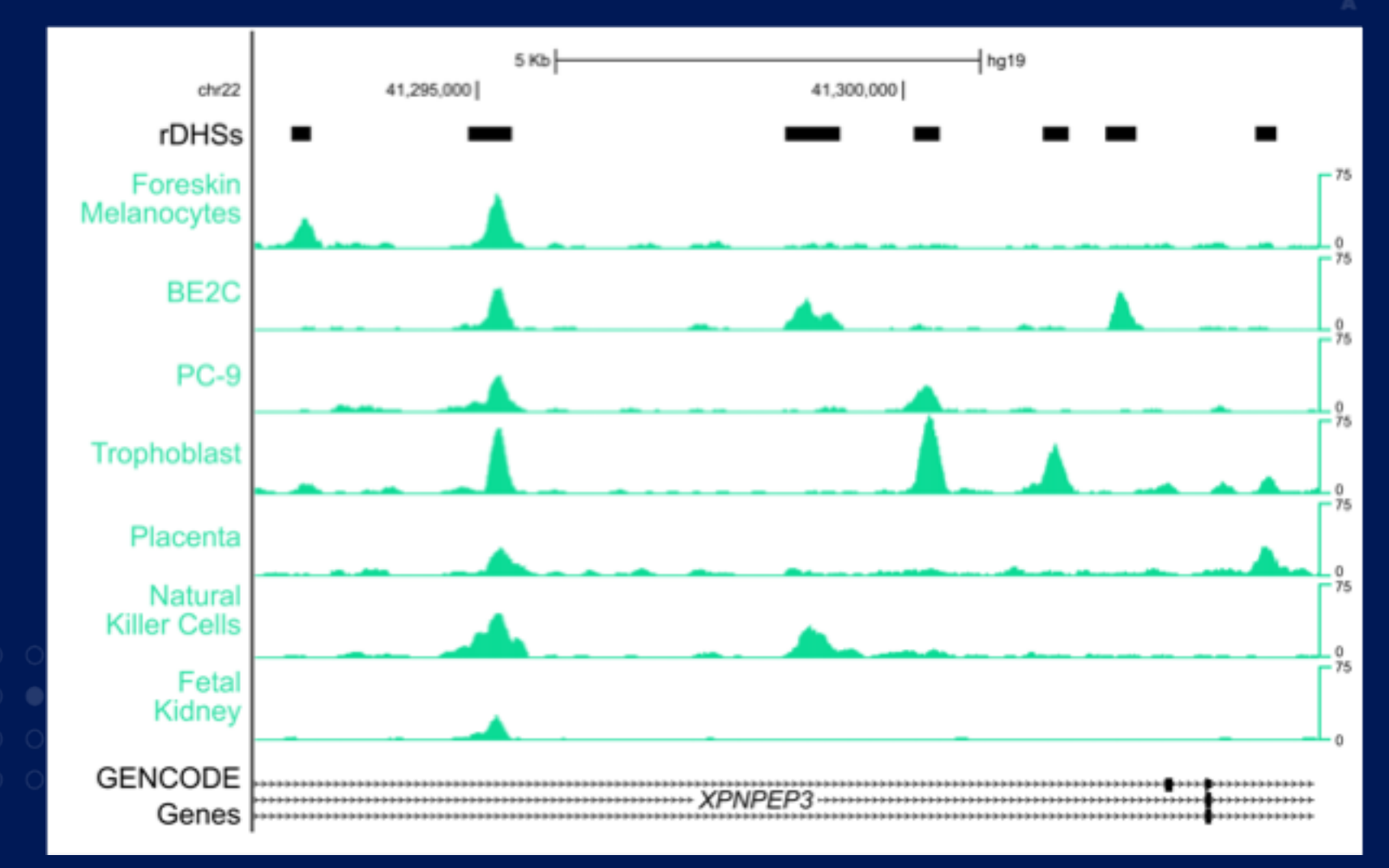

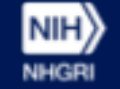

**ENCODE** 

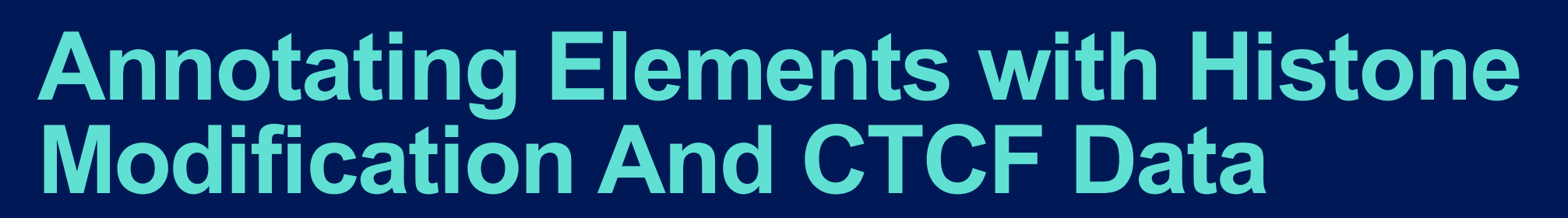

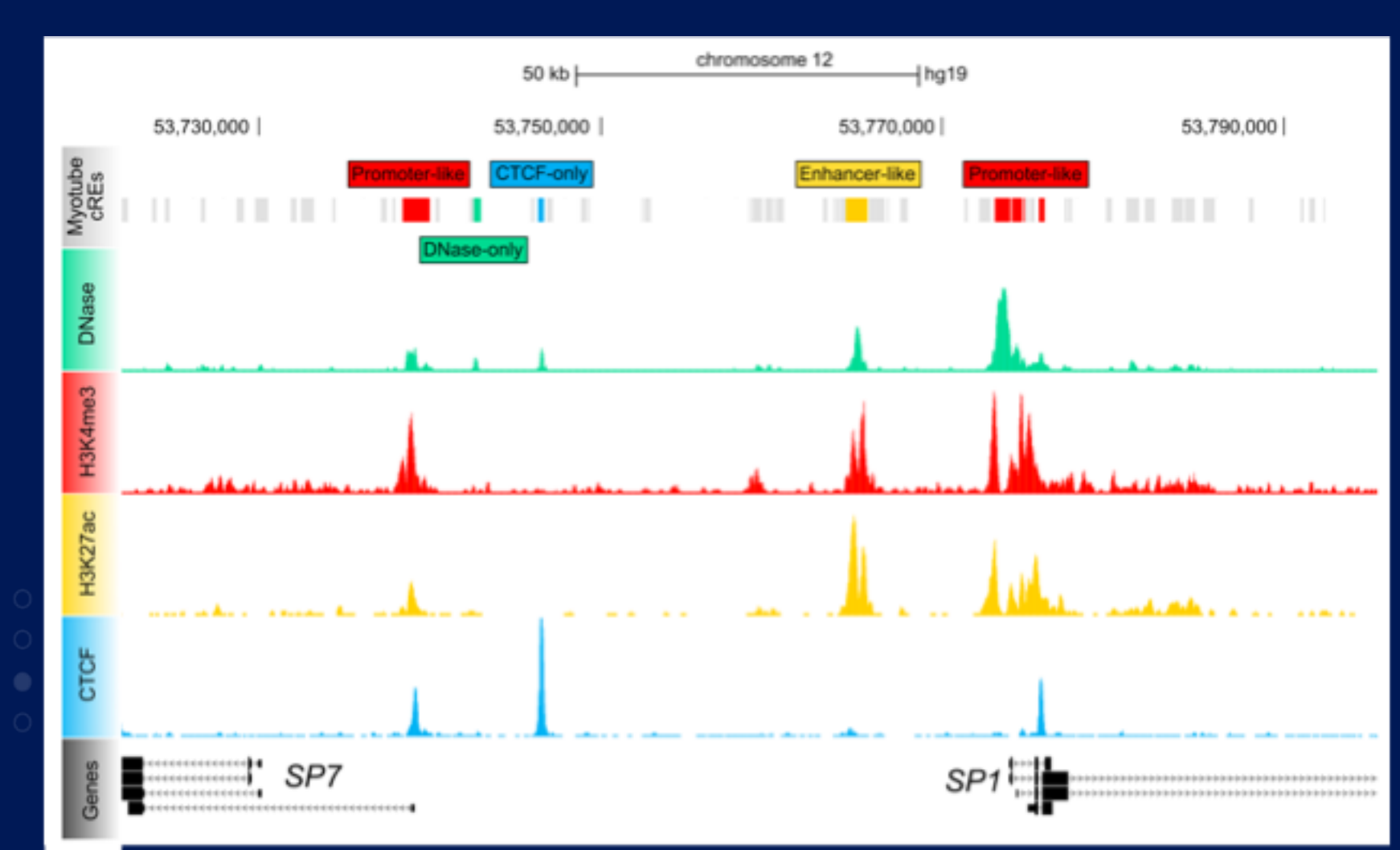

**NIH NHGR**  **ENCODE** 

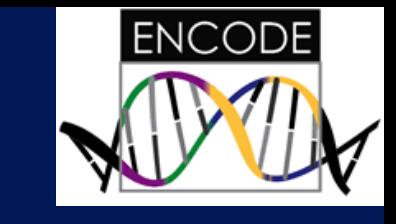

## **Human and mouse candidate regulatory elements**

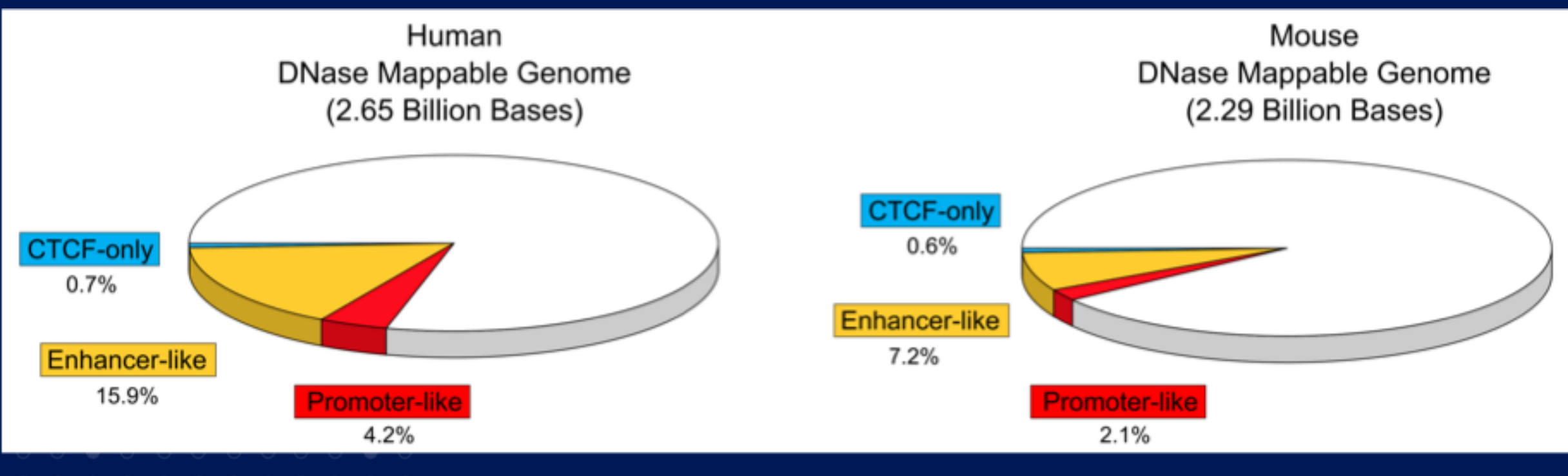

About 1.3 million and About 400k

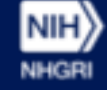

#### **SCREEN Queries**

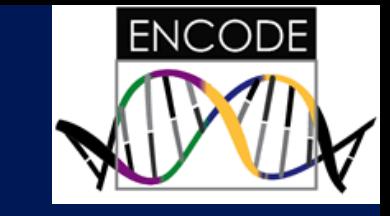

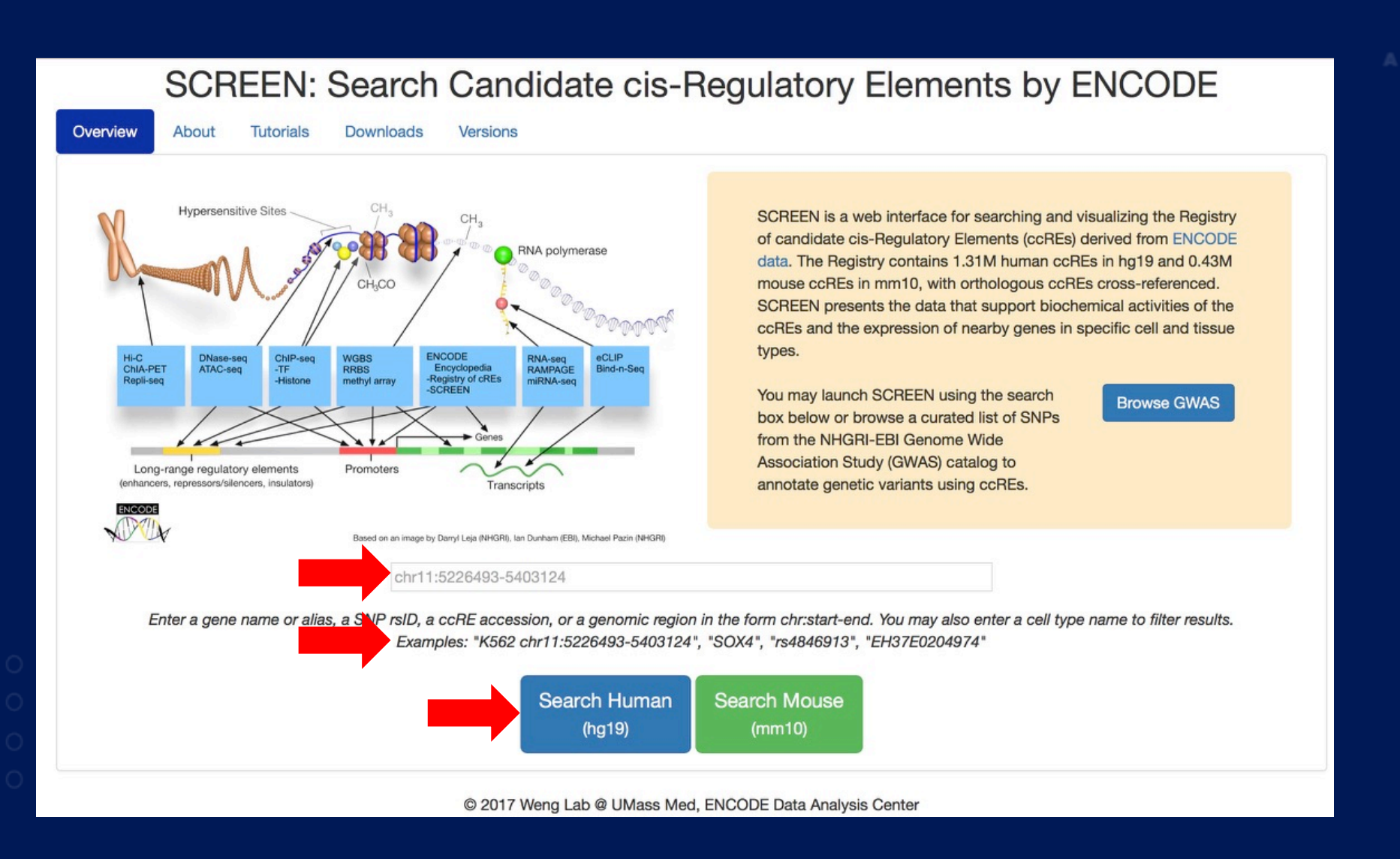

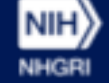

### **SCREEN: ccRE Table**

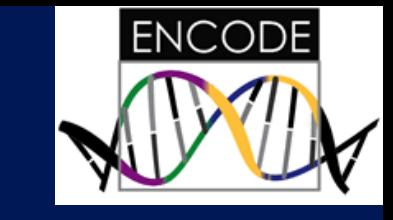

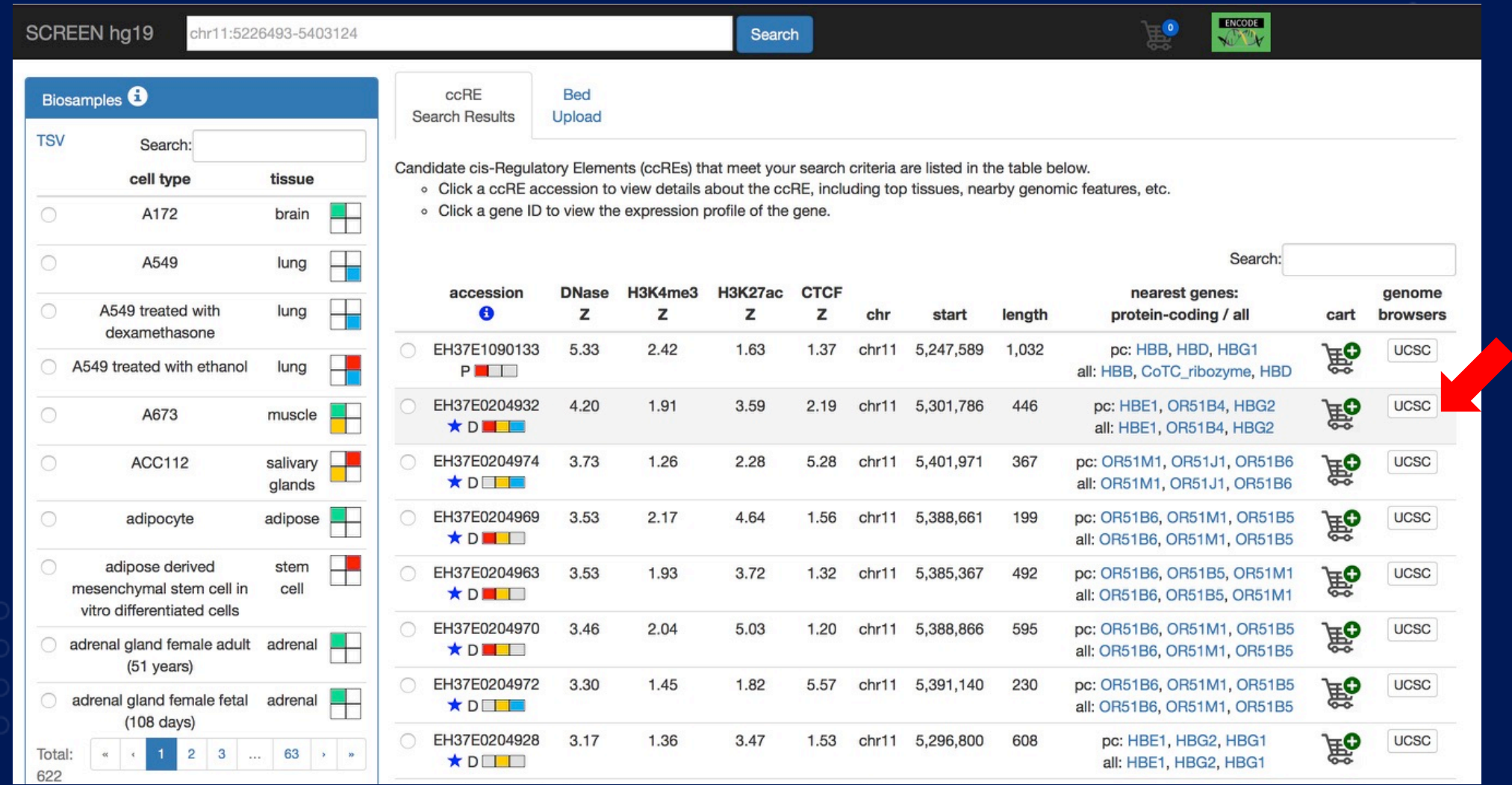

# **UCSC Browser View of SCREEN Tracks**

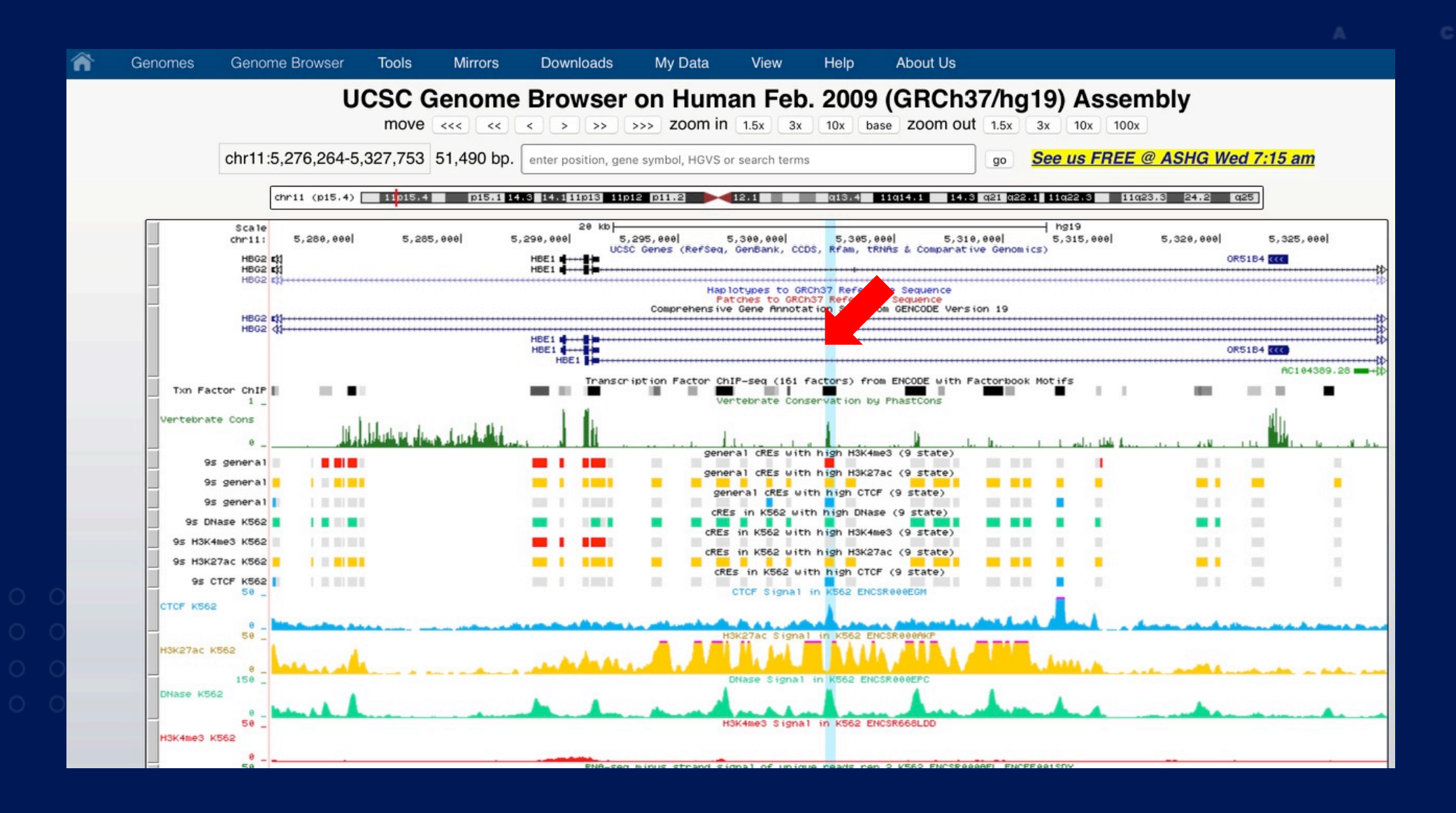

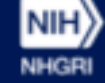

**ENCODE** 

#### **SCREEN: ccRE Table**

 $\vert$ NIH $\rangle$ 

**NHGRI** 

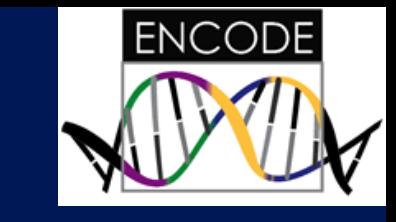

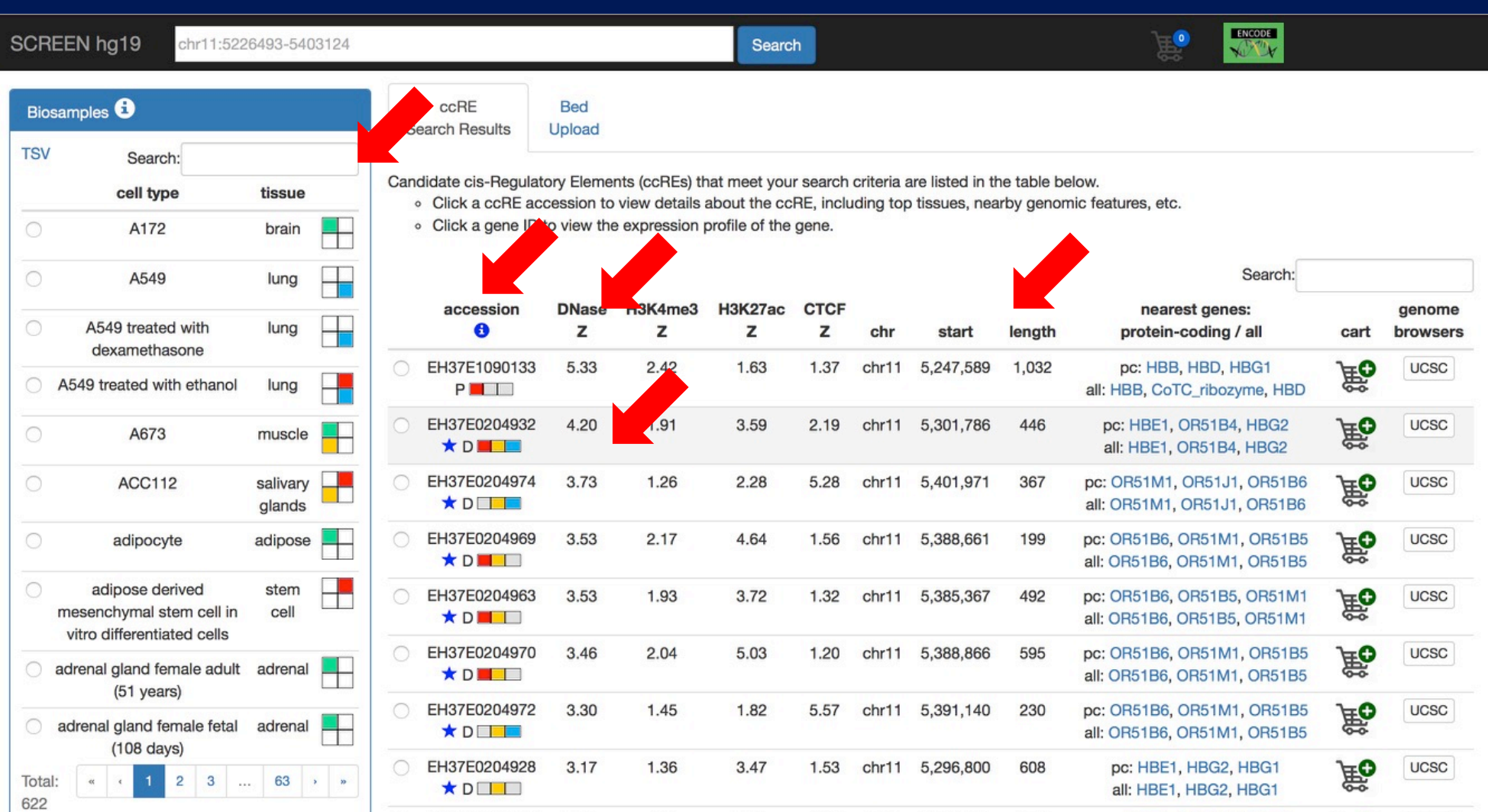

# **ccRE Details**

 $chr11$ 

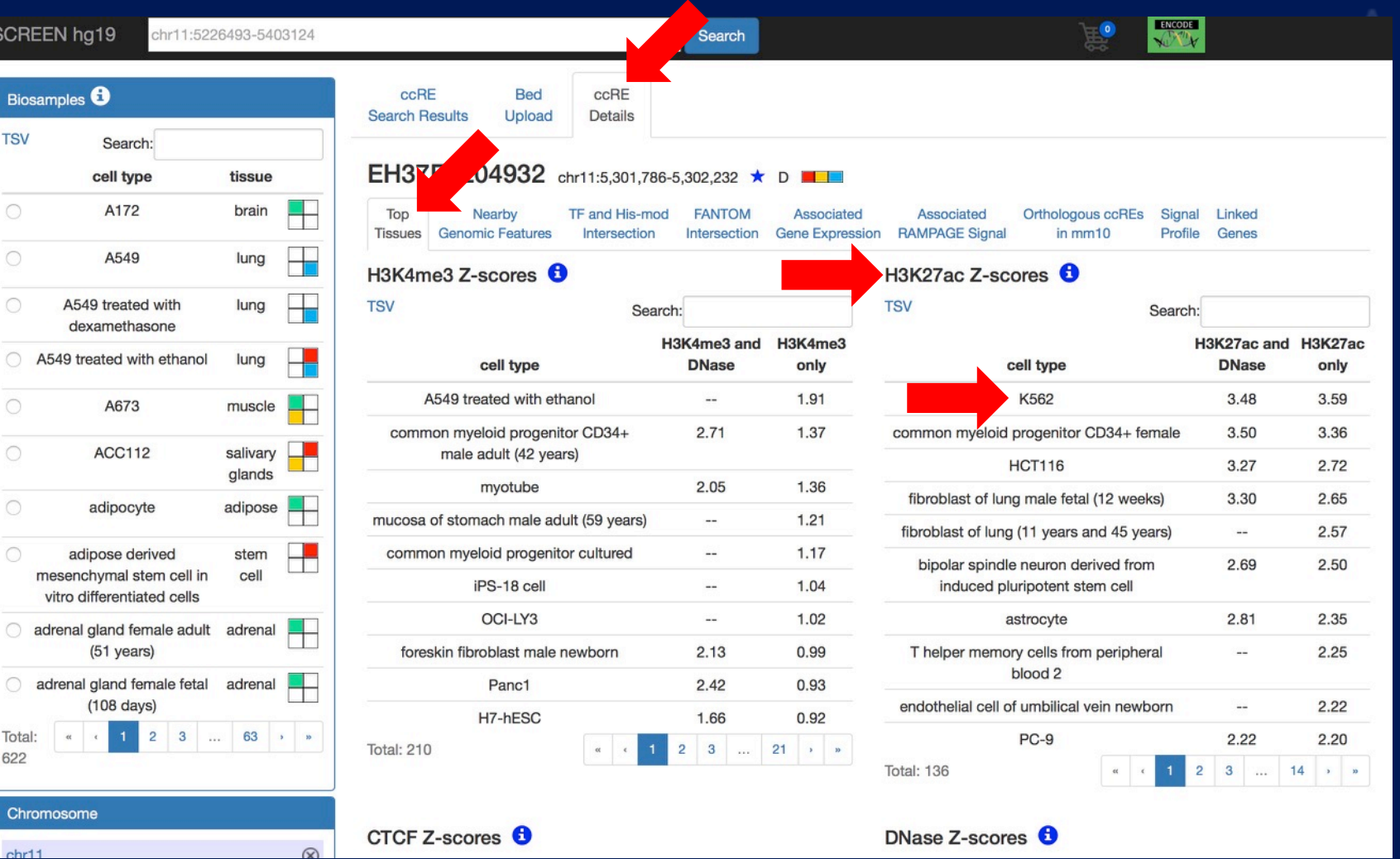

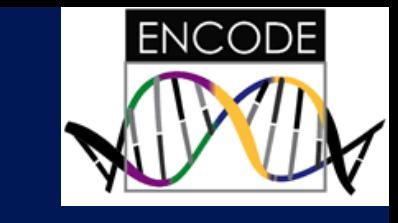

**20**

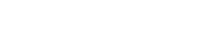

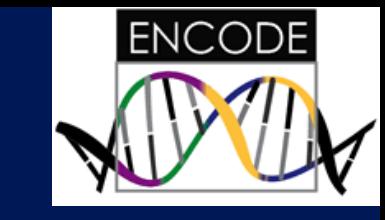

# **Views Within ccRE Details Tab**

 $\Omega$ 

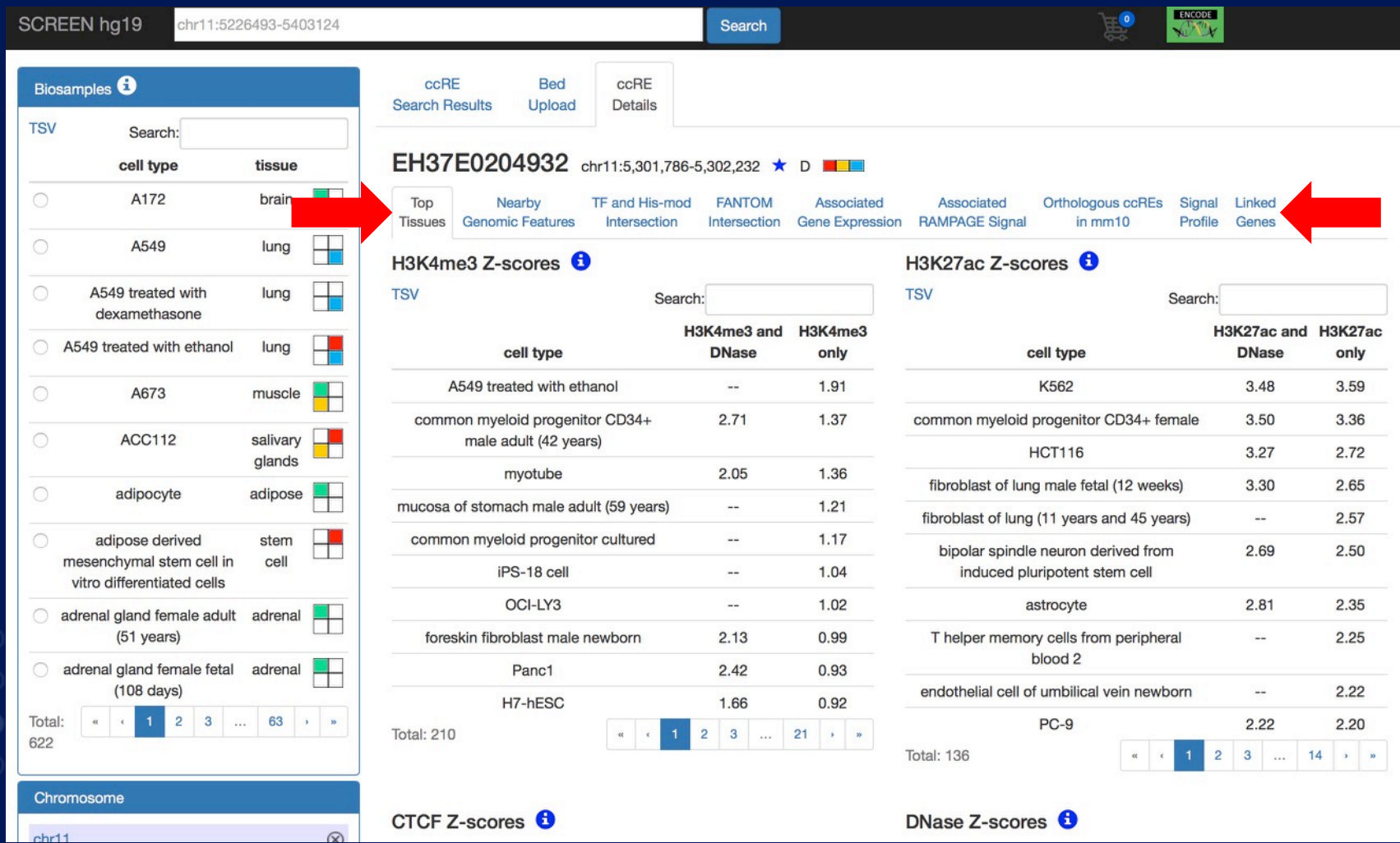

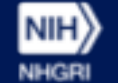

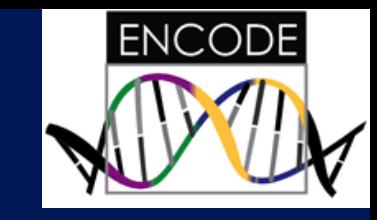

# **Nearby Genomic Features**

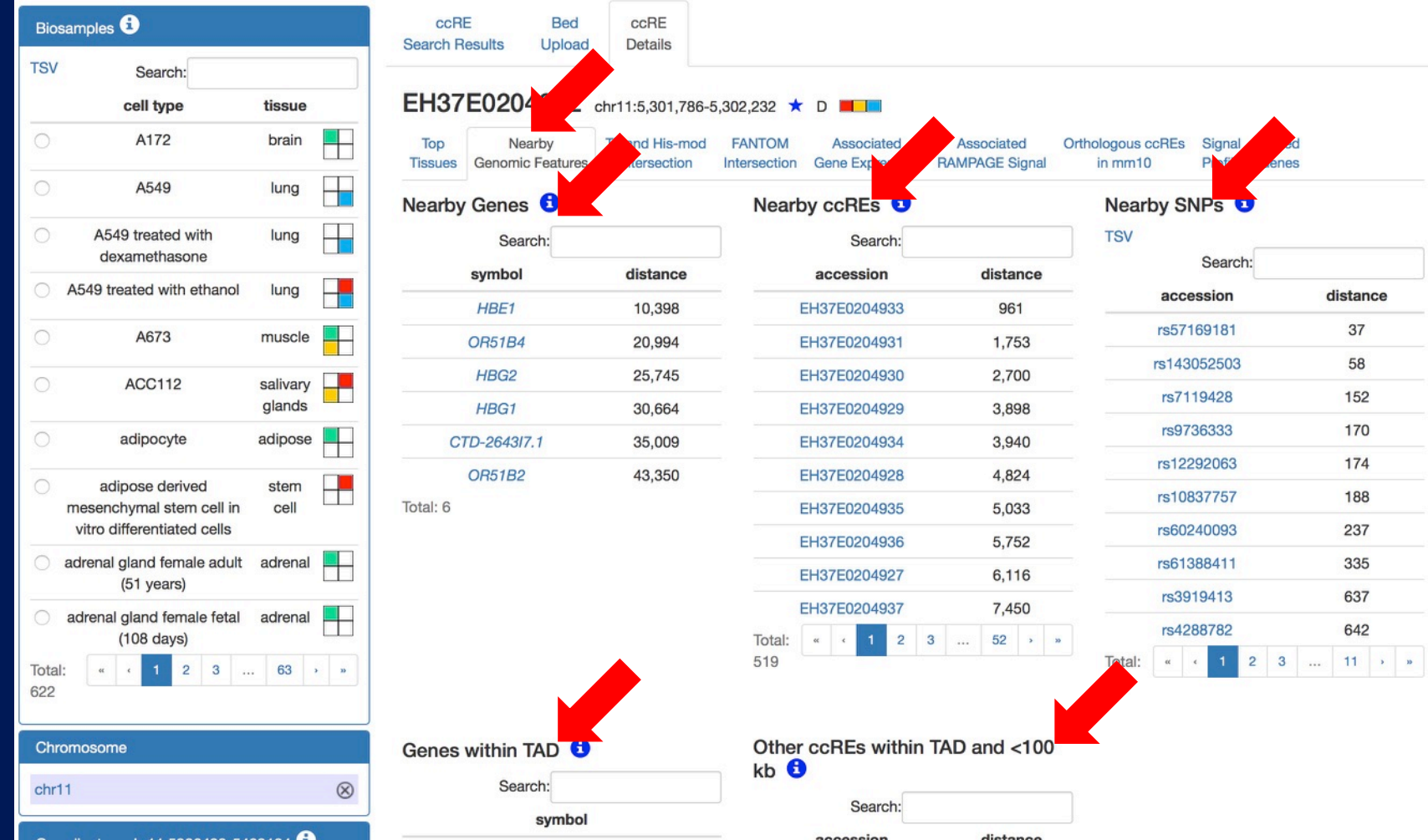

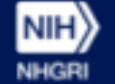

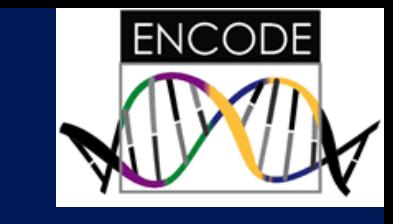

#### **Transcription Factor And Histone Modifications**

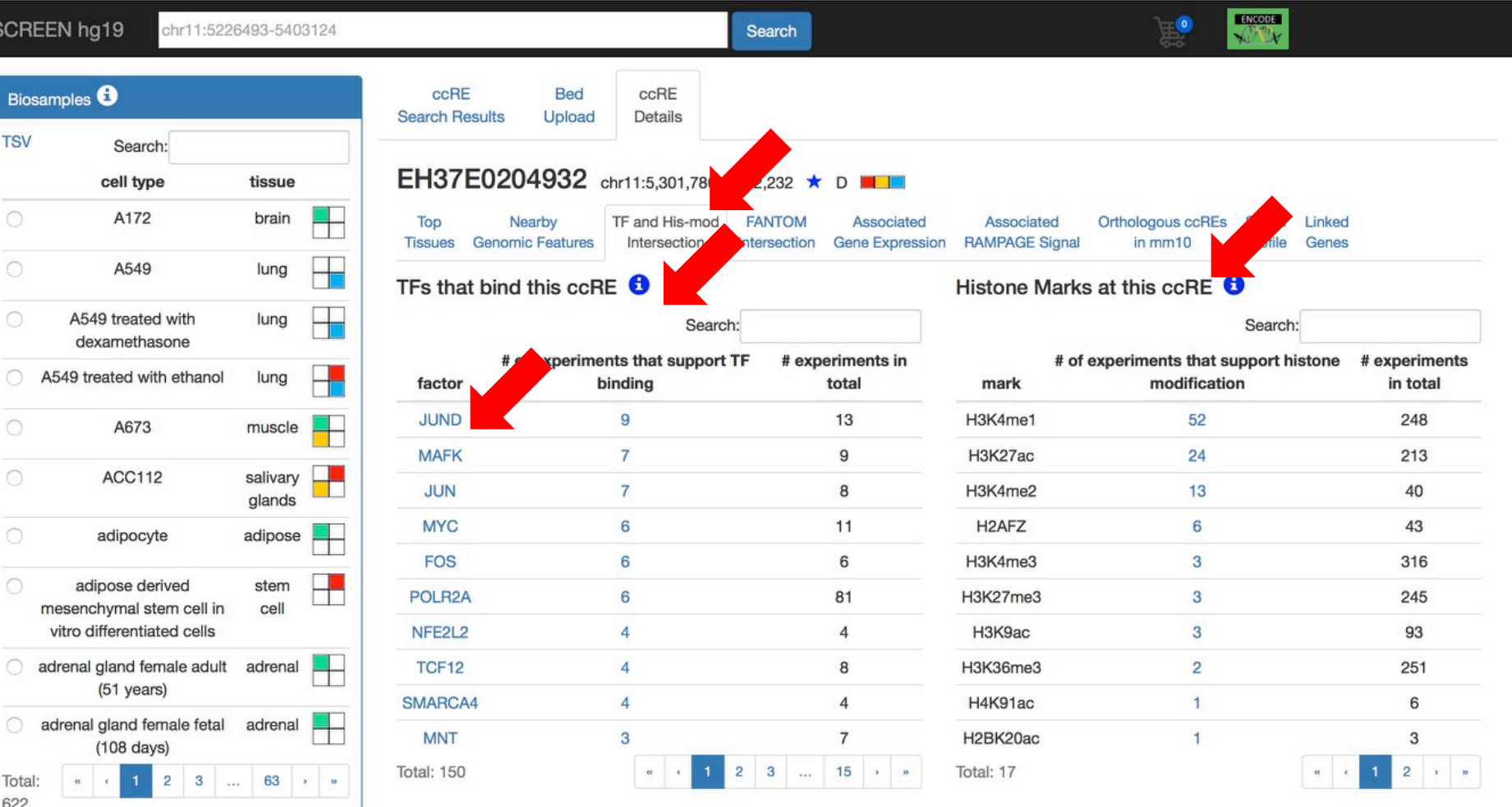

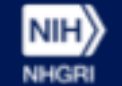

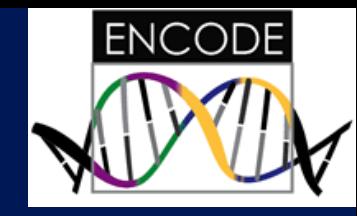

# **Link Out To Factorbook TF Resource**

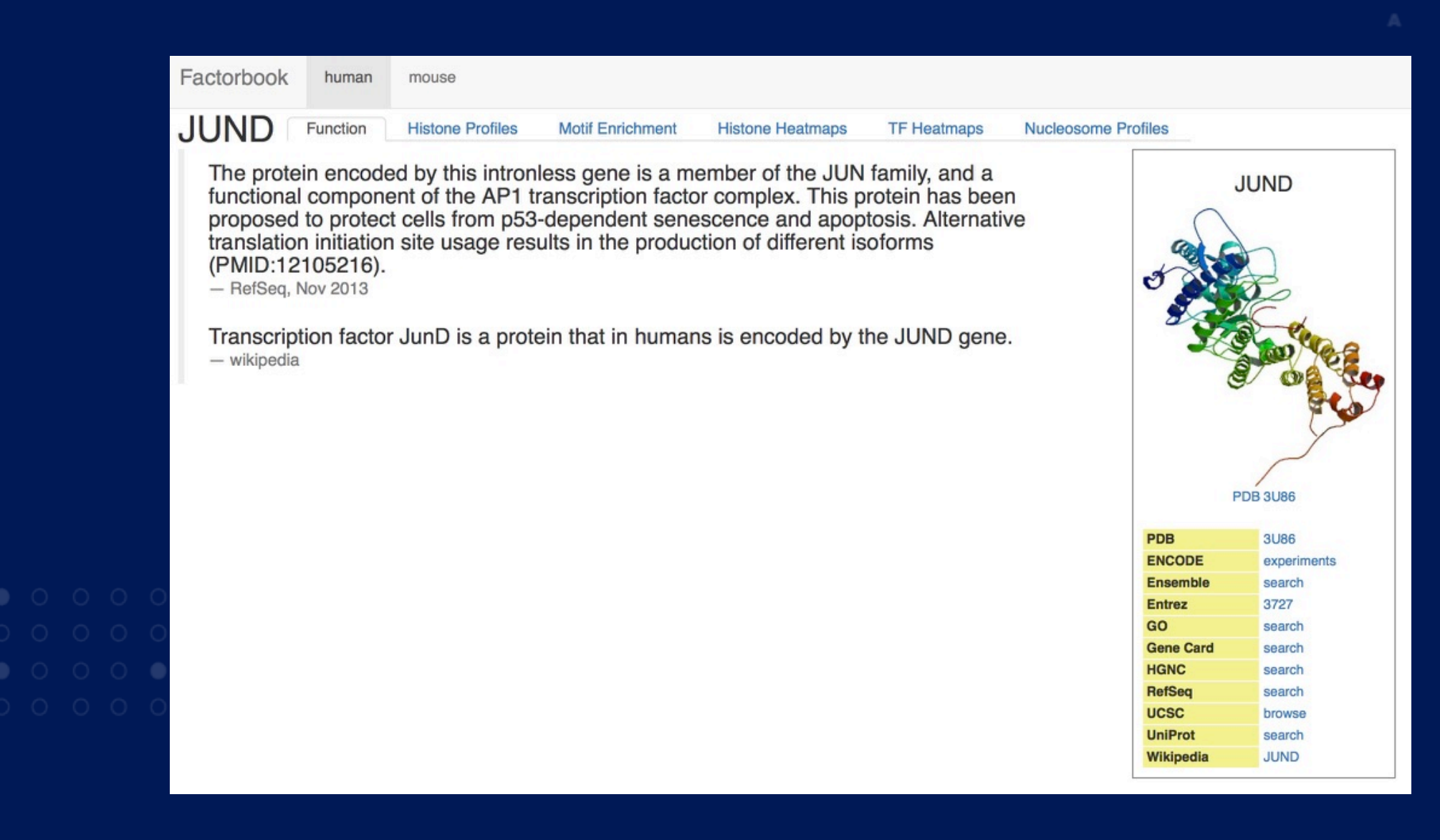

# **Gene Expression**

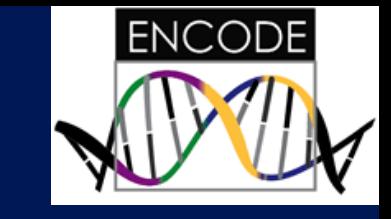

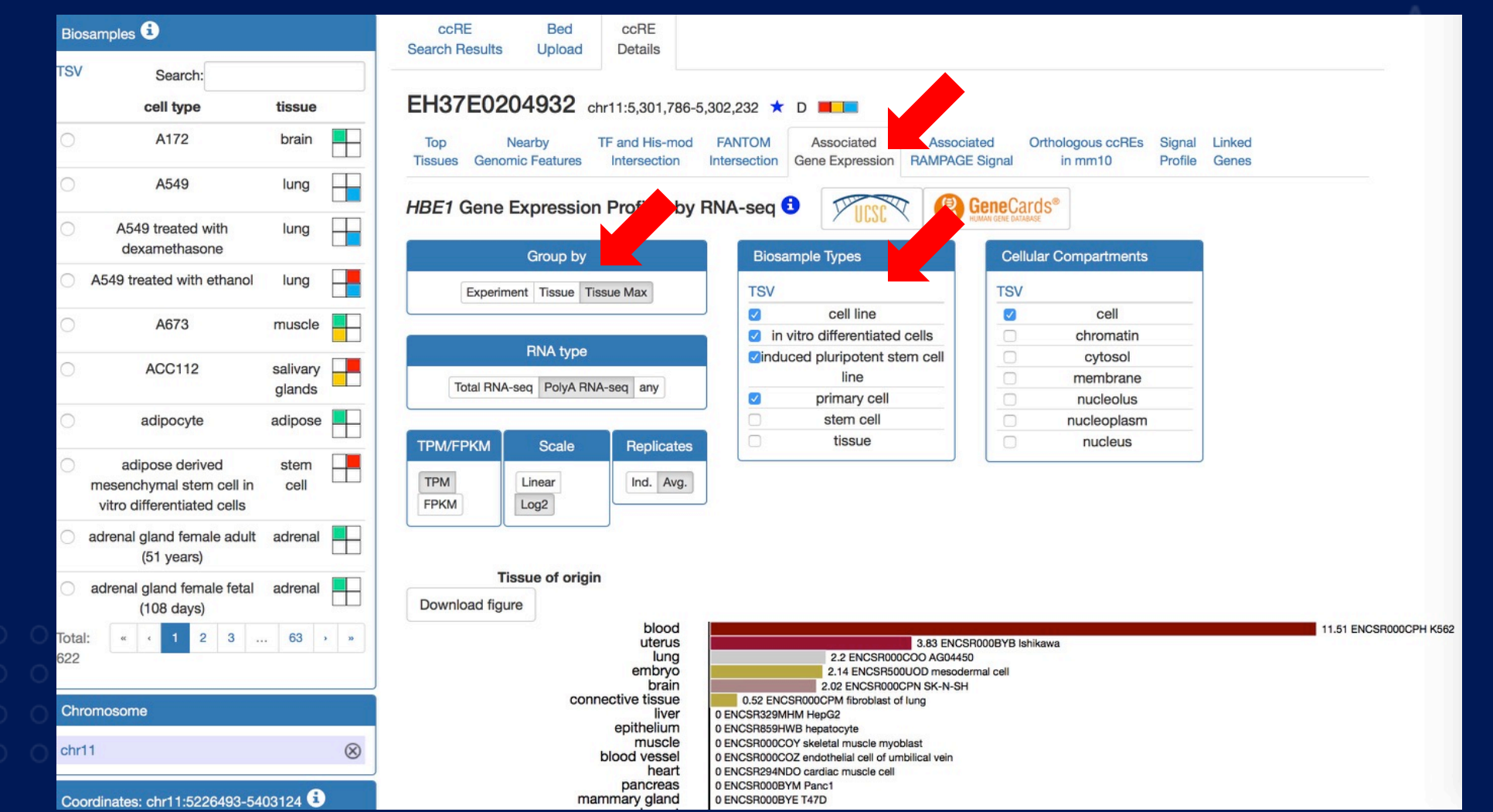

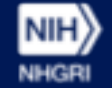

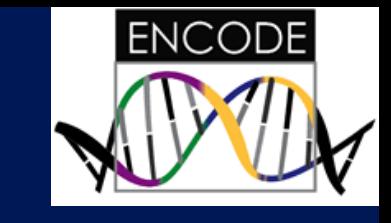

# **Orthologous ccRE**

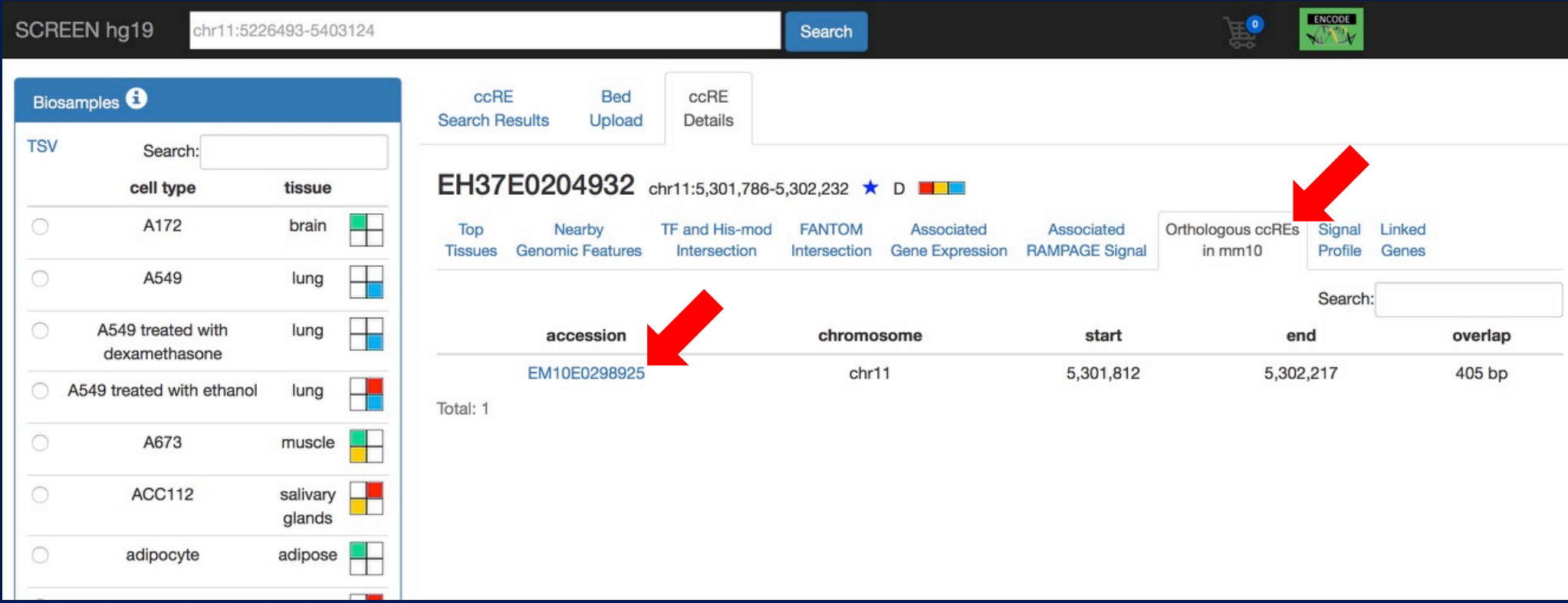

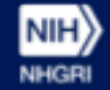

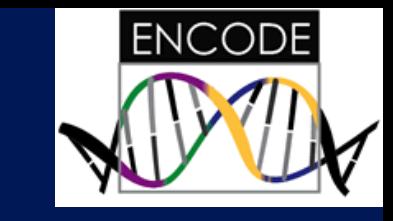

# **Orthologous ccRE**

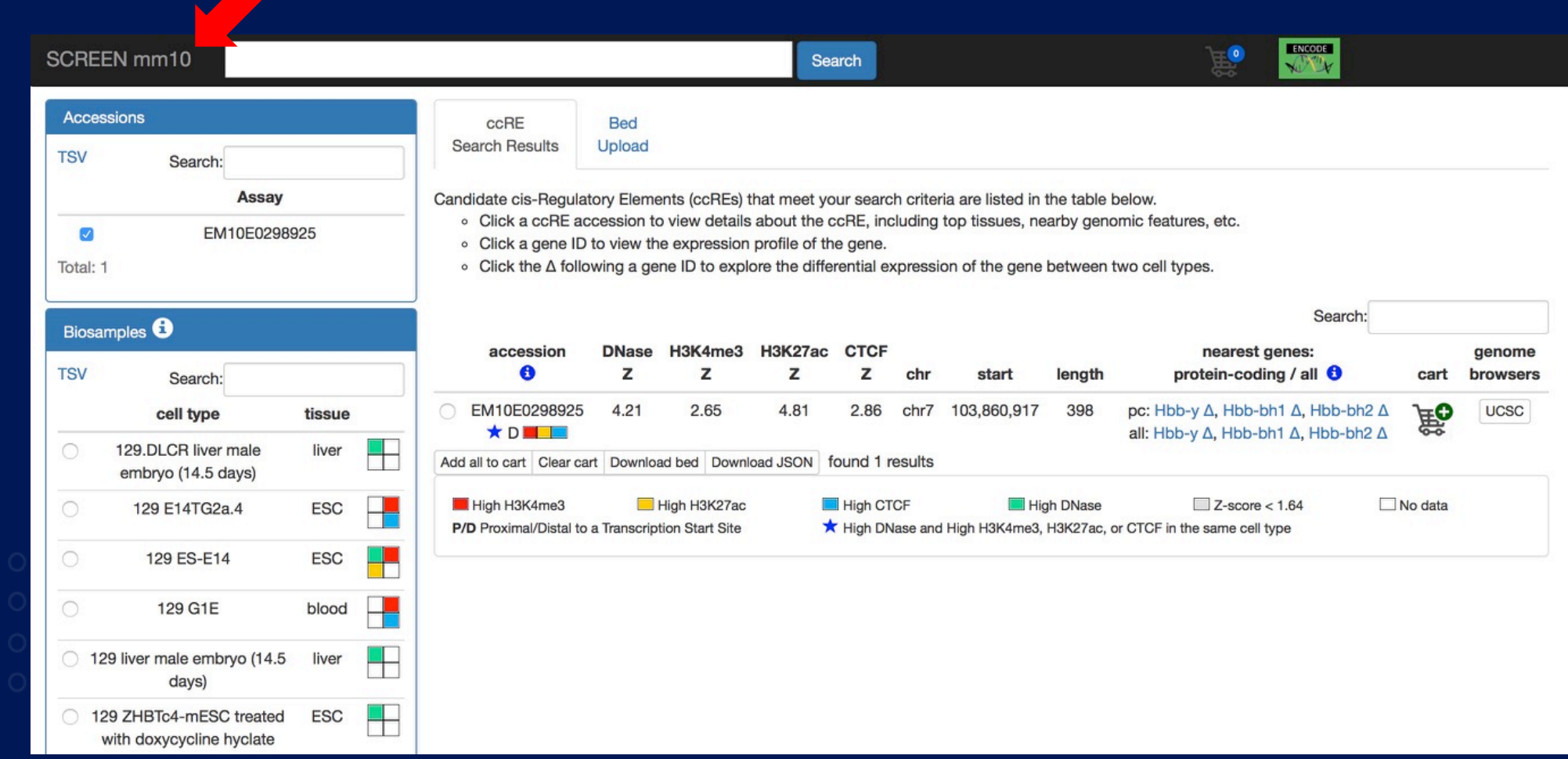

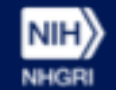

### **Linked Genes**

 $\begin{array}{|c|c|c|c|c|c|c|c|} \hline \textbf{1} & \textbf{2} & \textbf{3} & \dots & \textbf{63} & \rightarrow & \ast \end{array}$ 

S<sub>C</sub>

Total: 600

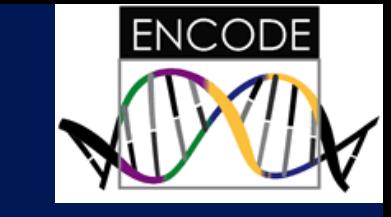

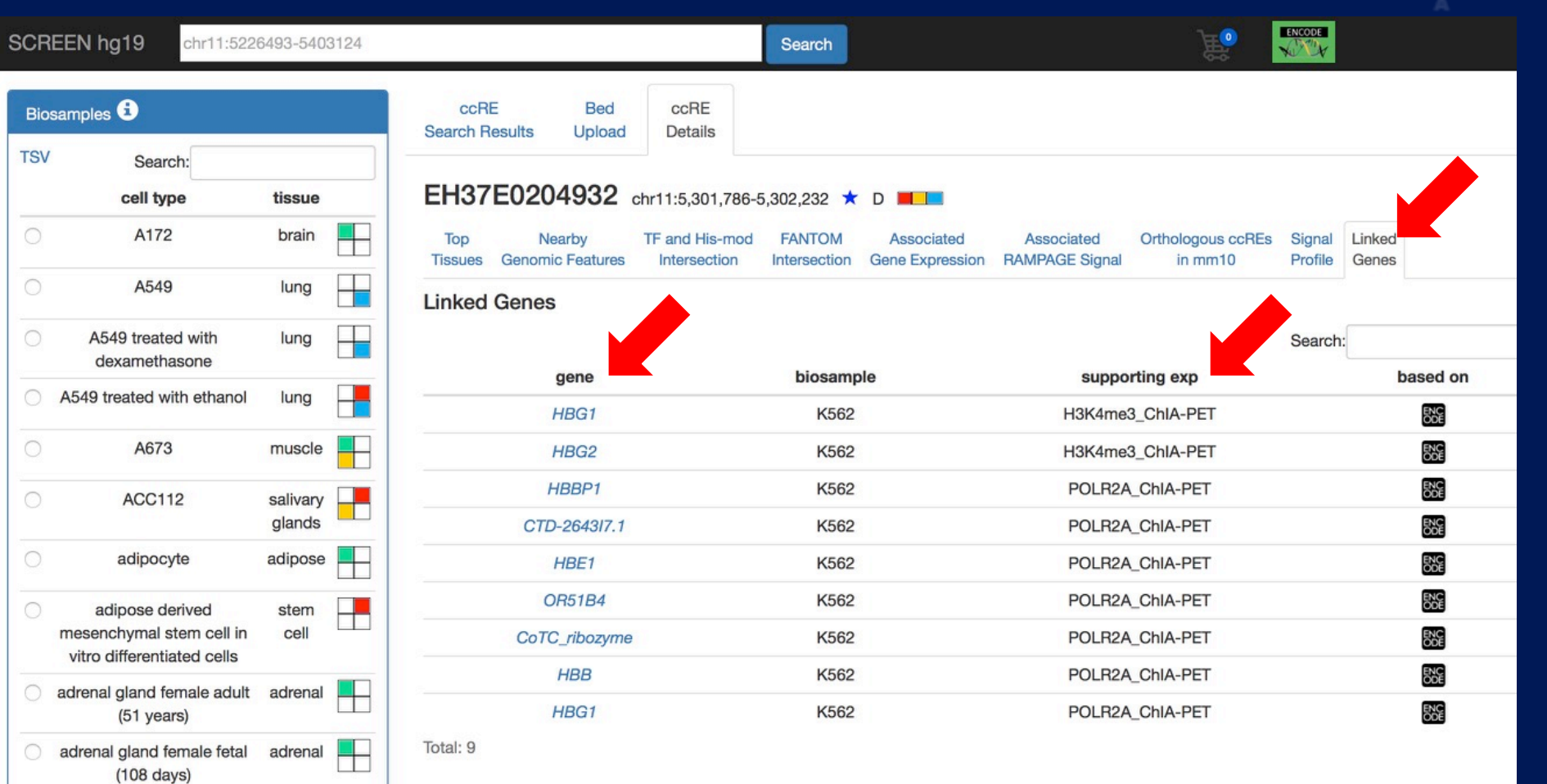

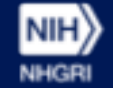

# **Downloading SCREEN ccRE**

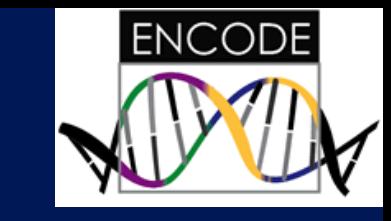

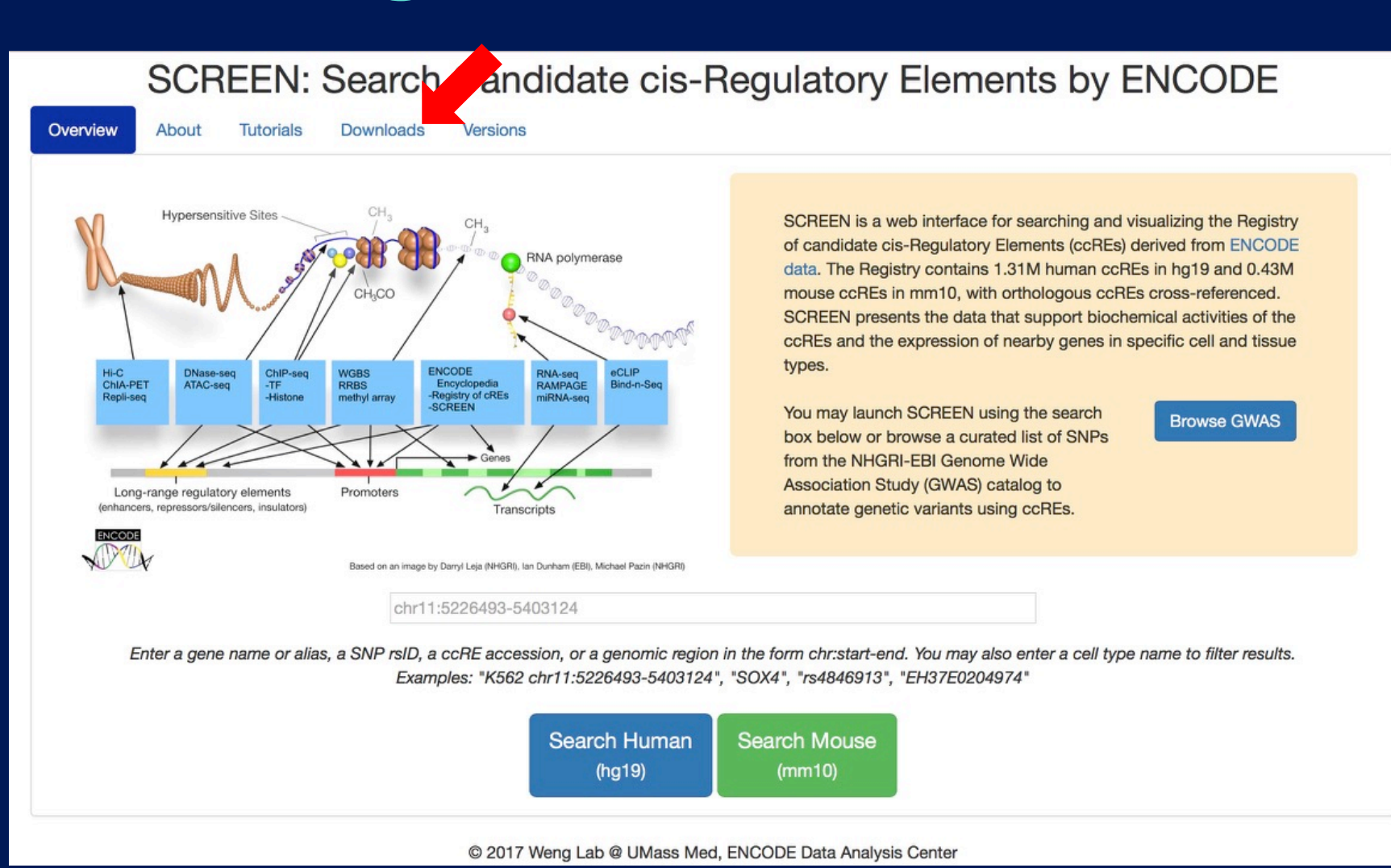

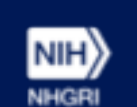

# **Downloading SCREEN ccRE**

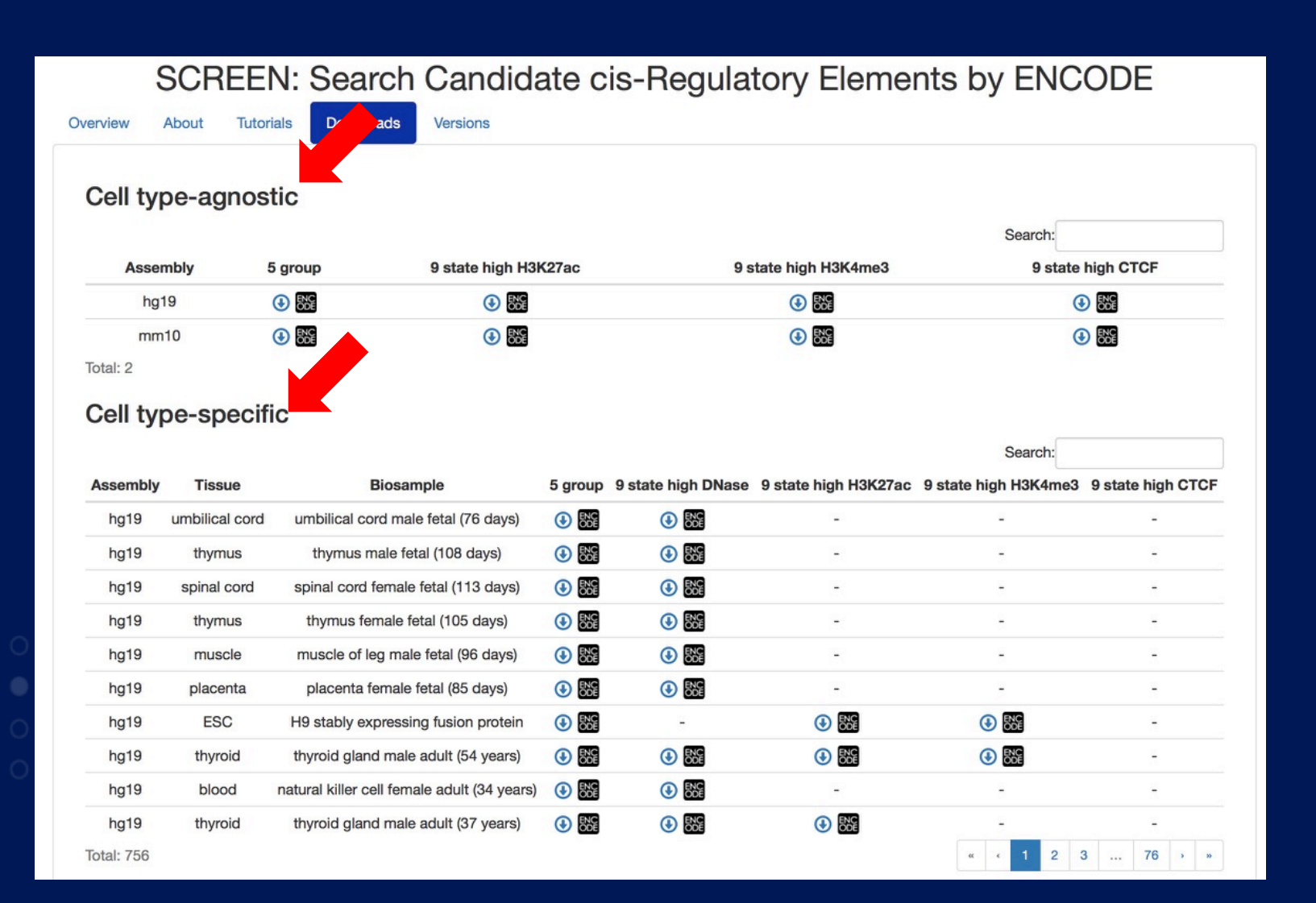

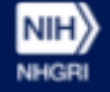

**ENCODE** 

# **SCREEN: BED Upload**

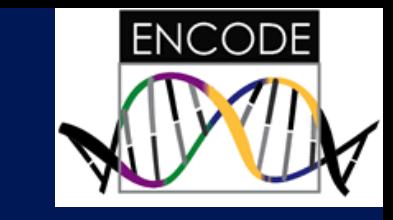

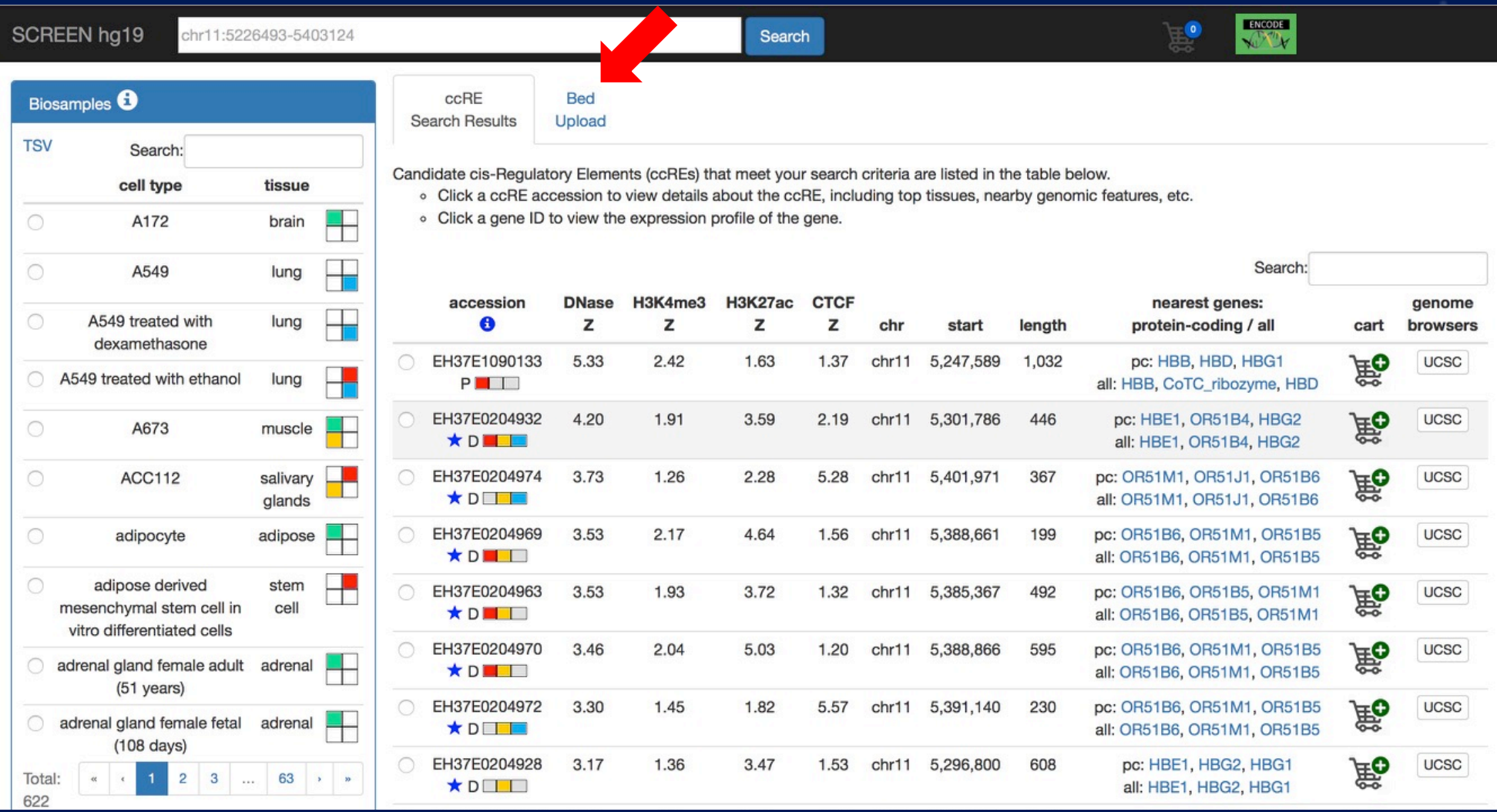

# **SCREEN: BED Upload**

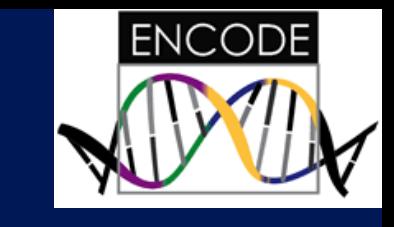

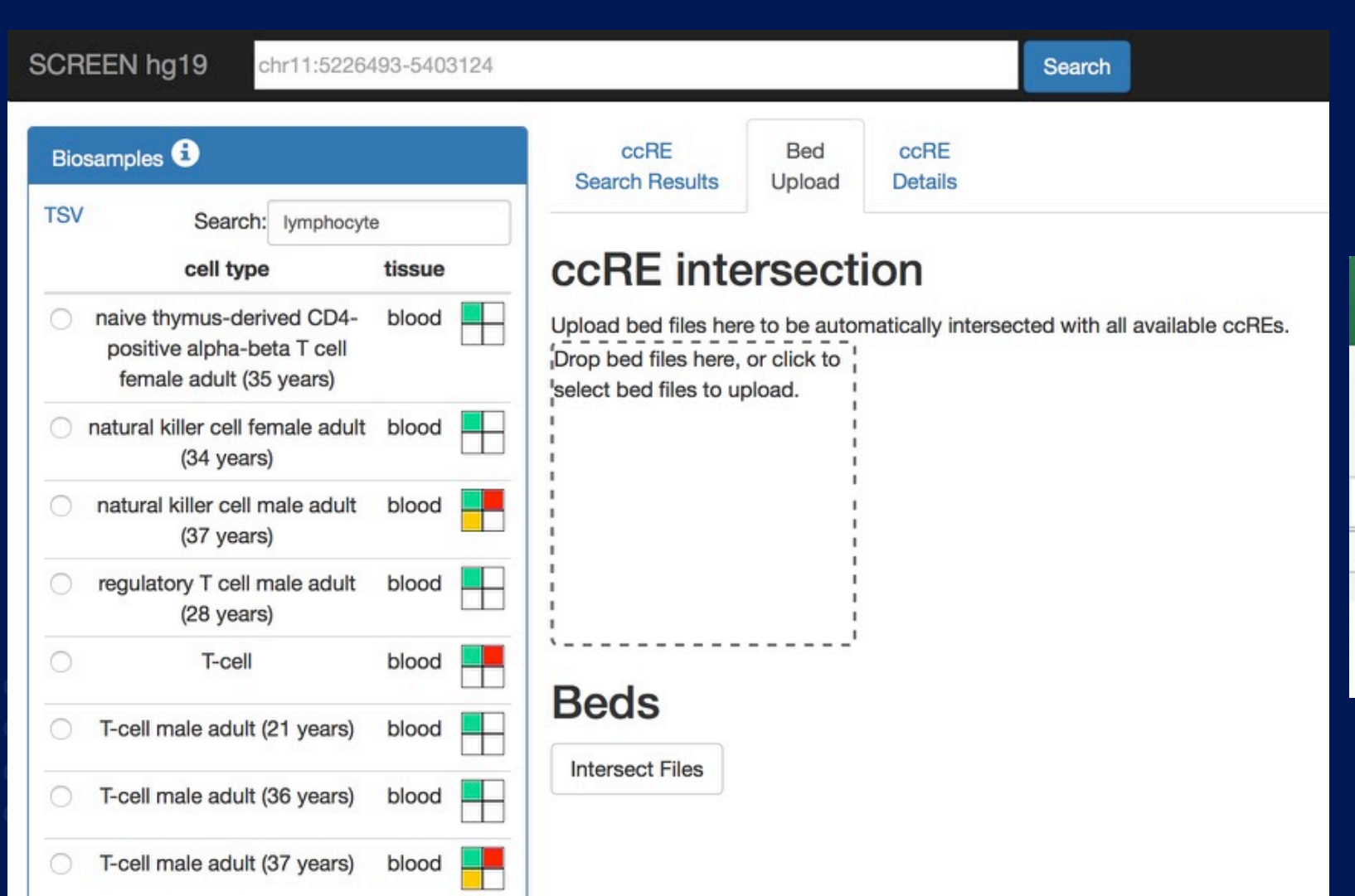

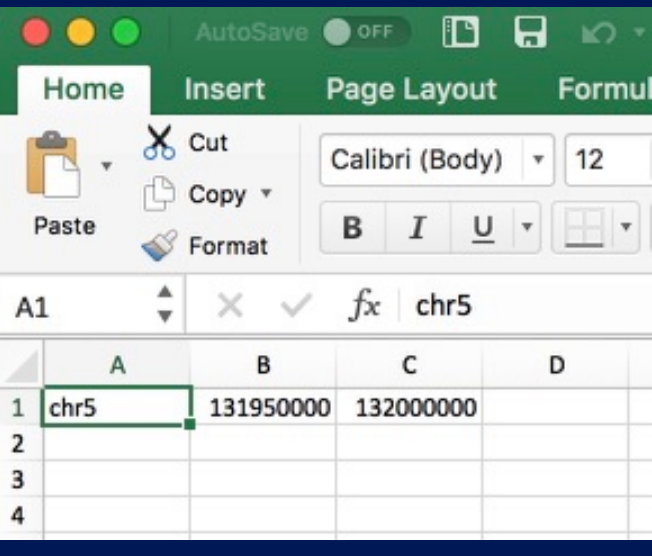

# **SCREEN: BED Upload**

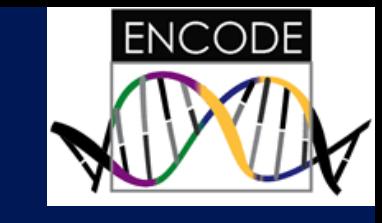

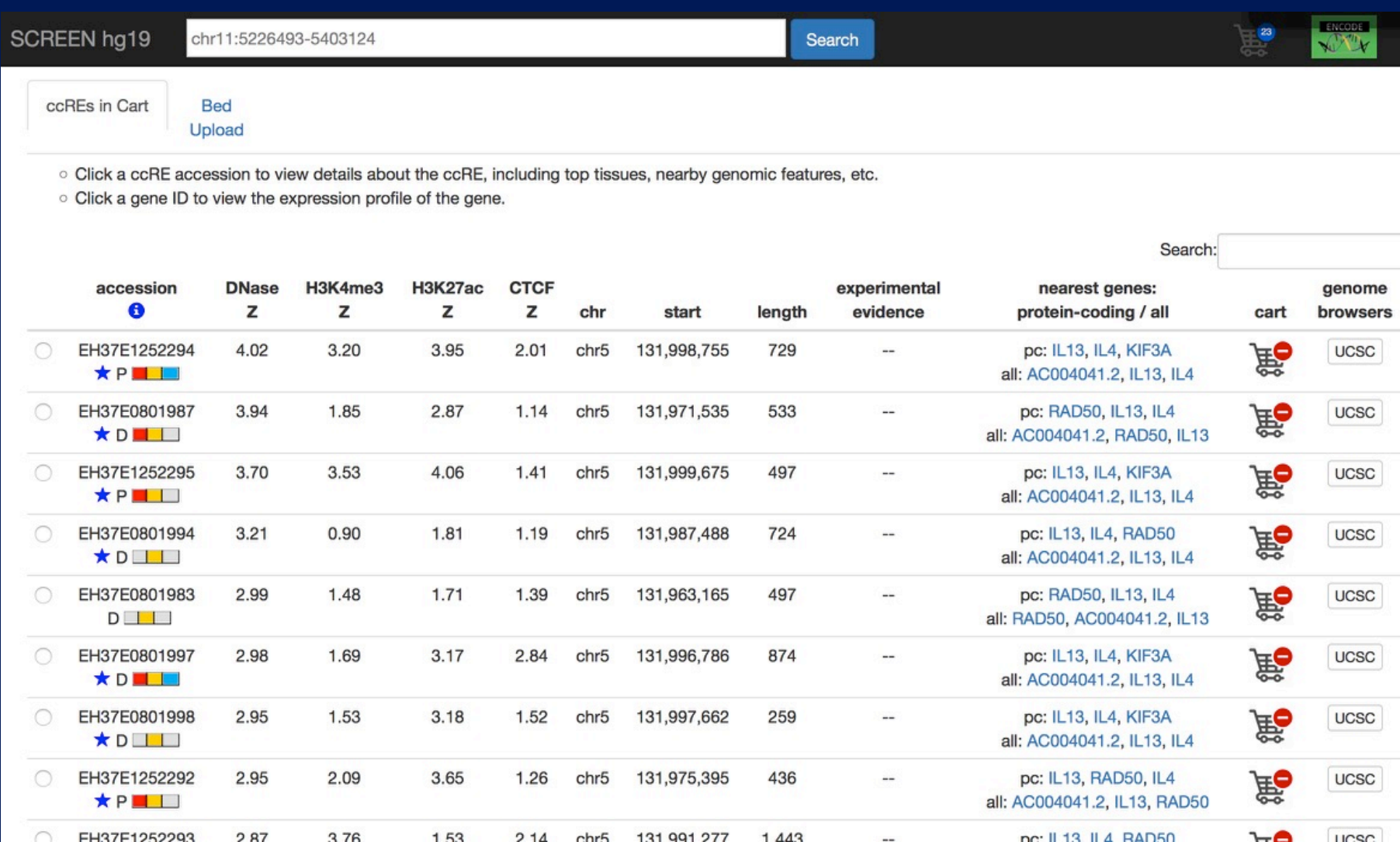

chr5 131 991 277

 $1443$ 

nc: II 13 II 4 RAD50

 $H$ 

FH37F1252293

2.87

3.76

1.53

 $214$ 

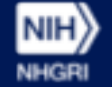

## **NHGRI ENCODE Tutorials**

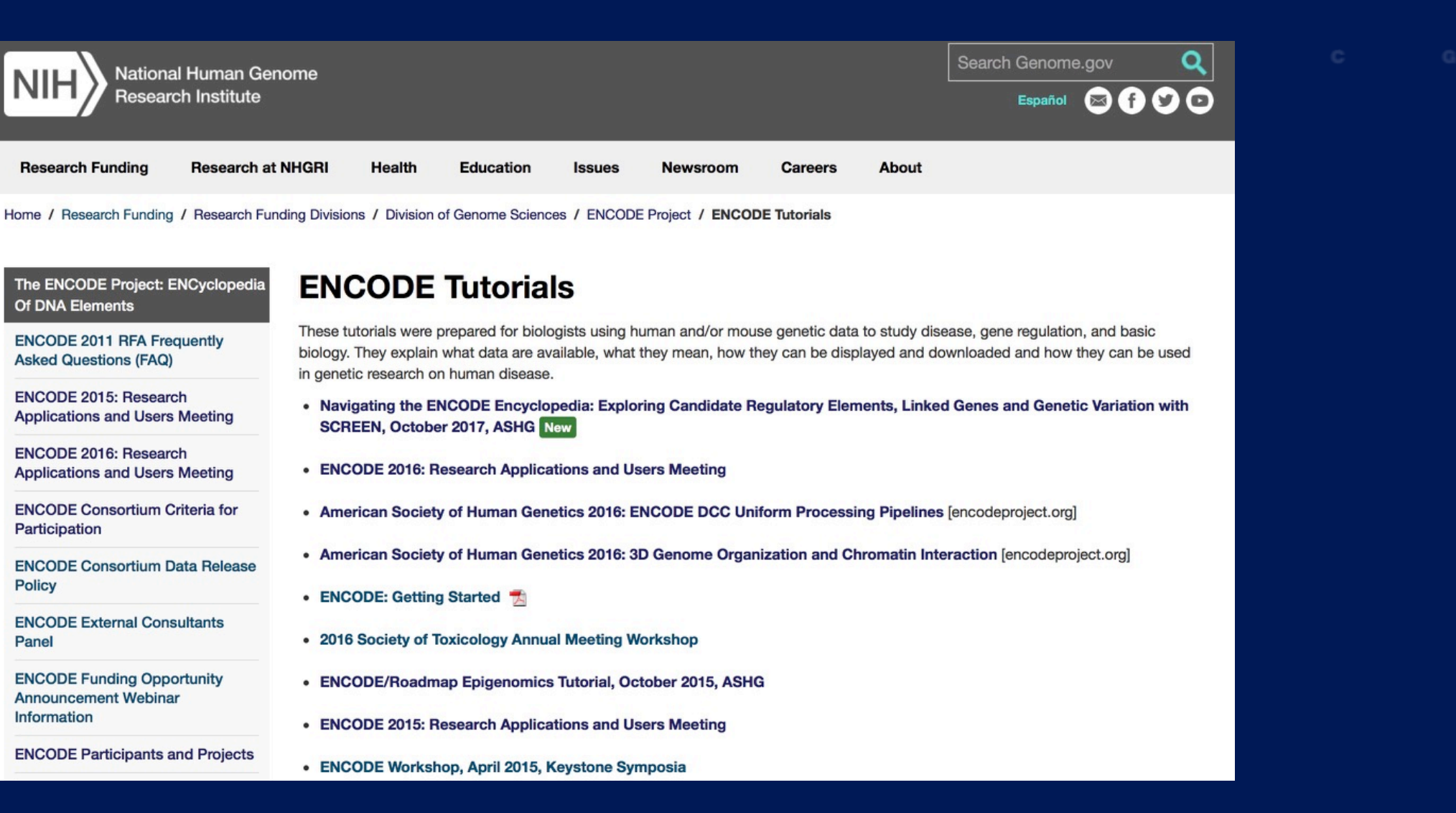

NIH NHGRI **<sup>34</sup>** https://www.genome.gov/27553900/encode-tutorials/

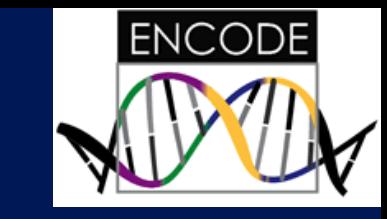

#### **ENCODE Consortium**

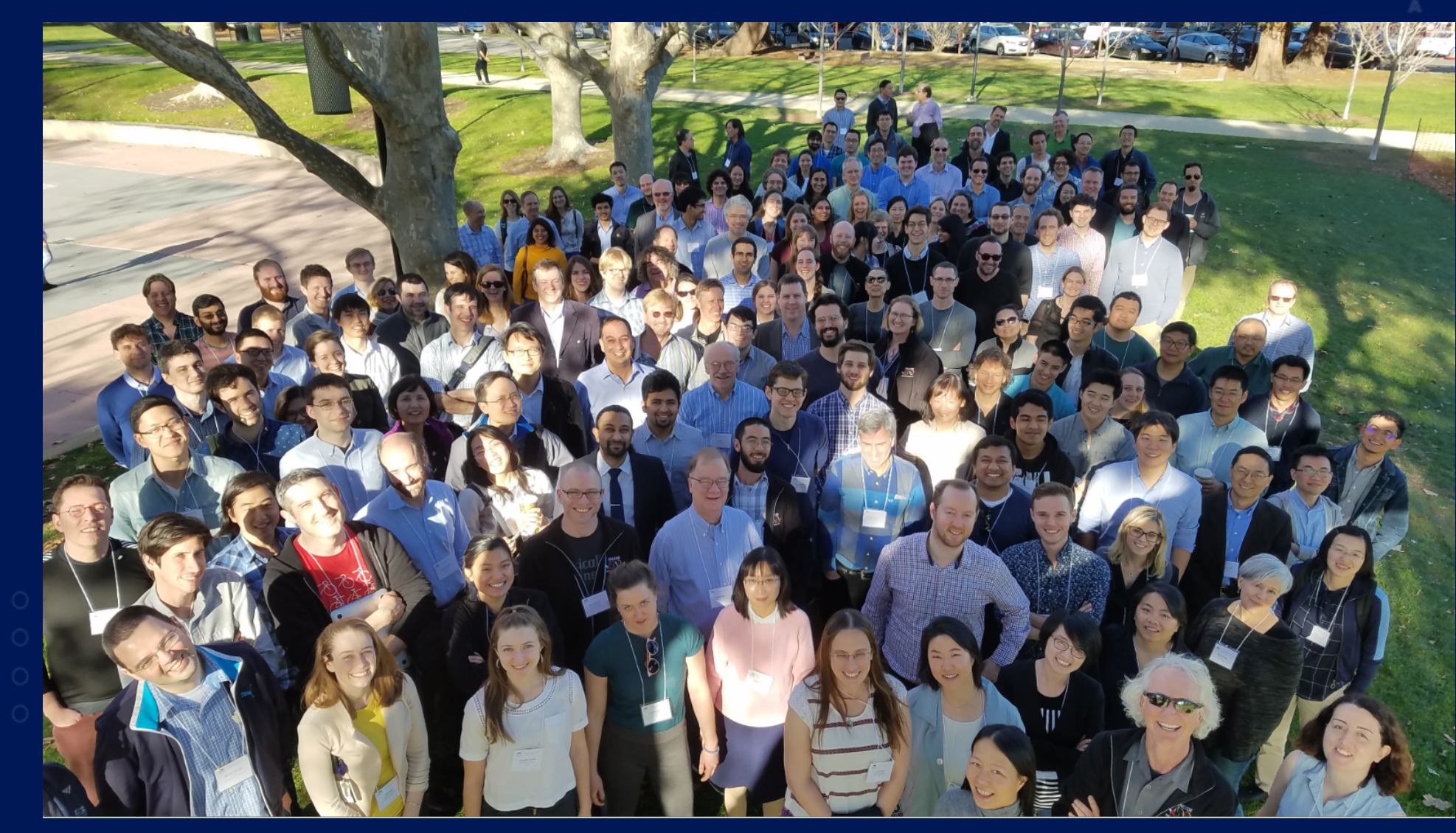

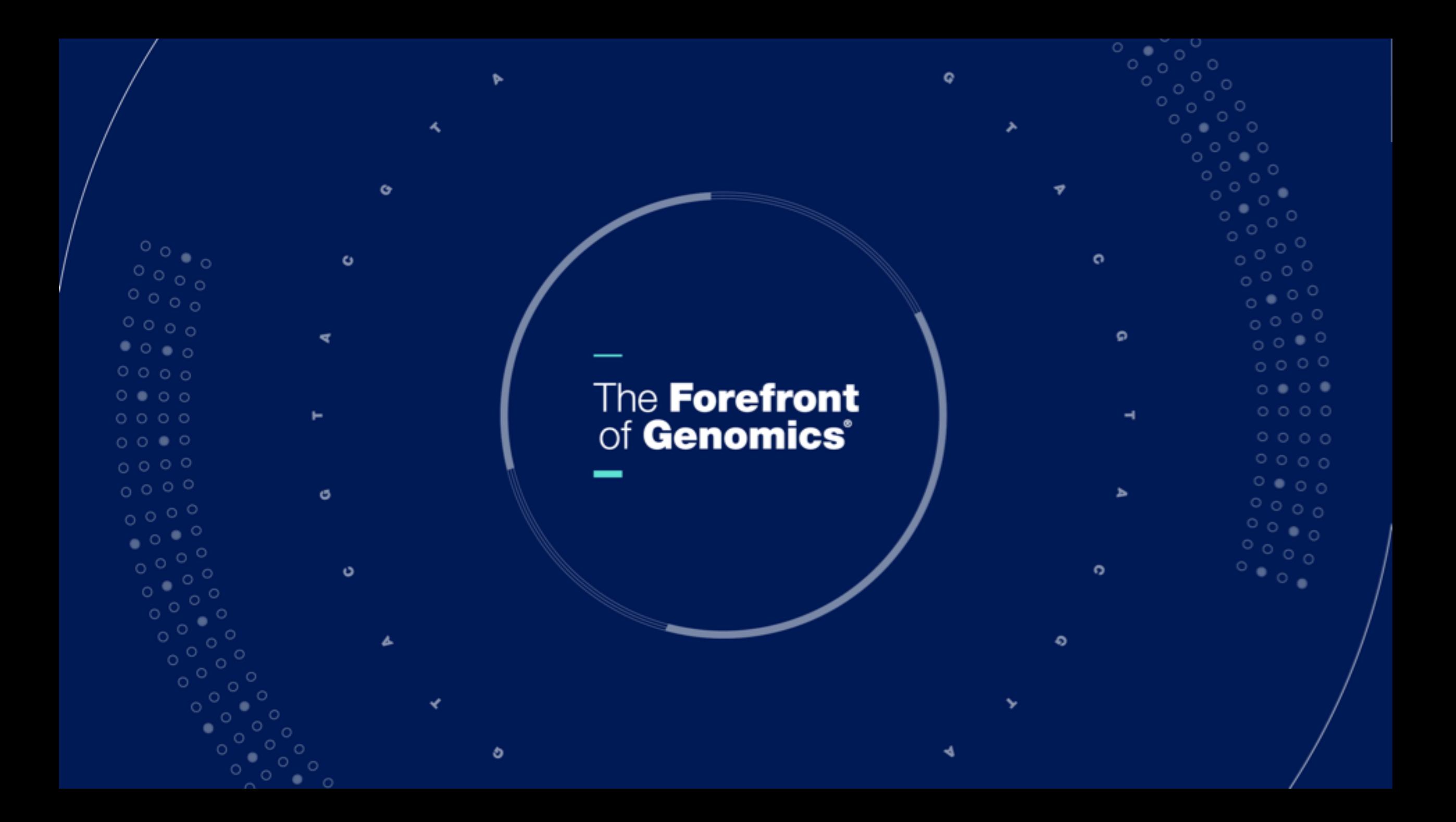